# **Engineering Mechanics Dynamics 4th Edition by Pytel Kiusalaas ISBN 1305579208 9781305579200**

[https://testbankpack.com/p/solution-manual-for-engineering](https://testbankpack.com/p/solution-manual-for-engineering-mechanics-dynamics-4th-edition-pytel-kiusalaas-isbn-1305579208-9781305579200/)[mechanics-dynamics-4th-edition-pytel-kiusalaas-isbn-](https://testbankpack.com/p/solution-manual-for-engineering-mechanics-dynamics-4th-edition-pytel-kiusalaas-isbn-1305579208-9781305579200/)[1305579208-9781305579200/](https://testbankpack.com/p/solution-manual-for-engineering-mechanics-dynamics-4th-edition-pytel-kiusalaas-isbn-1305579208-9781305579200/)

Chapter 12

12.1

$$
y = 0:16t4 + 4:9t3 + 0:14t2 ft
$$
  
\n
$$
v = y = 0:64t3 + 14:7t2 + 0:28t ft/s
$$
  
\n
$$
a = y = 1:92t2 + 29:4t + 0:28 ft/s2
$$

At maximum velocity ( $a = 0$ ):

 $1:92t^2+29:4t+0:28=0$   $t = 15:322$  s

$$
v_{\text{max}} = 0.64(15:322^3) + 14:7(15:322^2) + 0.28(15:322)
$$
  
= 1153 ft/s J  

$$
y = 0.16(15:322^4) + 4:9(15:322^3) + 0.14(15:322^2)
$$
  
= 8840 ft J

12.2

(a) 
$$
x = -\frac{1}{2}gt^2 + v_0t
$$
 :  $y = x = -gt + v_0$  \*  $\therefore$   $a = x = -g$  \*

When  $t = 0$ , then  $x = 0$  and  $v = v_0$ . Hence  $v_0$  is the <u>initial velocity</u>.

Since gravity is the only source of acceleration in this problem, g must be the gravitational acceleration.

(b) When 
$$
x = x_{max}
$$
, then  $v = 0$ .  $\therefore -gt + v_0 = 0$   $\therefore t = \frac{v_0}{g}$   
 $\therefore x_{max} = -\frac{1}{2}g(\frac{v_0}{g})^2 + v_0(\frac{v_0}{g}) = \frac{v_0^2}{2g} +$   
At the end of flight  $x = 0$ .  $\therefore -\frac{1}{2}gt^2 + v_0t = 0$   $\therefore t = \frac{2v_0}{g} +$ 

(c) 
$$
v_0 = \frac{(60 \text{ mi/h})(5280 \text{ f/min})}{3600 \text{ s/h}} = 88 \text{ f/s}
$$
  
\n $\therefore x_{\text{max}} = \frac{(88)^2}{2(32.2)} = 120.2 \text{ ft} \cdot \frac{2(88)}{32.2} = 5.47 \text{ s} \cdot \frac{2(88)}{32.2} = 5.47 \text{ s}$ 

© 2017 Cengage Learning®. May not be scanned, copied or duplicated, or posted to a publicly accessible website, in whole or in part.

 $x = 10 \sin \frac{\pi}{2}t$  ft/s  $y = 128:8t$  ft/s  $x = 5^{-2} \cos \frac{\pi}{2} t \text{ ft/s}^2$   $y = 128.8 \text{ ft/s}^2$  $x = 20 \cos \frac{\pi}{2} t$  ft  $y = 64.4(4 \text{ t}^2)$  ft

$$
F_x = m\mathbf{x} = \frac{4}{32:2} \quad 5^{-2} \cos_2 t = 6:130 \cos_2 t \text{ lb}
$$
  
\n
$$
F_y = m\mathbf{y} = \frac{4}{32:2} (-128:8) = 16:00 \text{ lb}
$$
  
\n
$$
\frac{t (s) \quad F_x (lb) \quad F_y (lb)}{0 \quad 6:13 \quad 16:0}
$$
  
\n
$$
\frac{1}{2} \quad 6:13 \quad 16:0
$$

12.66

12.65

(a) 
$$
x = v_0 t - r \sin \frac{v_0 t}{R}
$$
  $\therefore v_x = \dot{x} = v_0 - \frac{v_0 r}{R} \cos \frac{v_0 t}{R}$   $\therefore a_x = \dot{x} = \frac{v_0^2 r}{R^2} \sin \frac{v_0 t}{R}$   
\n $y = R - r \cos \frac{v_0 t}{R}$   $\therefore v_y = \dot{y} = \frac{v_0 r}{R} \sin \frac{v_0 t}{R}$   $\therefore a_y = \ddot{y} = \frac{v_0^2 r}{R^2} \cos \frac{v_0 t}{R}$   
\n $a = \sqrt{a_x^2 + a_y^2} = \frac{v_0^2 r}{R^2} = \text{constant Q.E.D.}$   
\n(b)  $F = ma = \frac{mv_0^2 r}{R^2} = \frac{\left(\frac{2}{16} \frac{1}{32.2}\right) \left(60 \frac{5280}{3600}\right)^2 (0.8)}{1.25^2} = 15.39 \text{ lb}$ 

12.67

$$
x = b \sin \frac{2 \t}{t_0} \t y = \frac{b}{4} \t 1 + \cos \frac{4 \t}{t_0}
$$
  

$$
v_x = \frac{2 \t b}{t_0} \cos \frac{2 \t}{t_0} \t v_y = \t \frac{b}{0} \sin \frac{4 \t}{t_0}
$$
  

$$
a_x = \frac{4 \t 2b}{t_0^2} \sin \frac{2 \t}{t_0} \t a_y = \frac{4 \t 2b}{t_0^2} \cos \frac{4 \t}{t_0}
$$

At point B:  $x = 0$   $t = 0$ 

(a) 
$$
a_x = 0
$$
   
  $a_y = \frac{4 \frac{2b}{t_0^2}}{t_0^2} = \frac{4 \frac{2}{t_0}(1:2)}{0:8^2} = 74:02 \text{ m/s}^2$ 

© 2017 Cengage Learning®. May not be scanned, copied or duplicated, or posted to a publicly accessible website, in whole or in part.

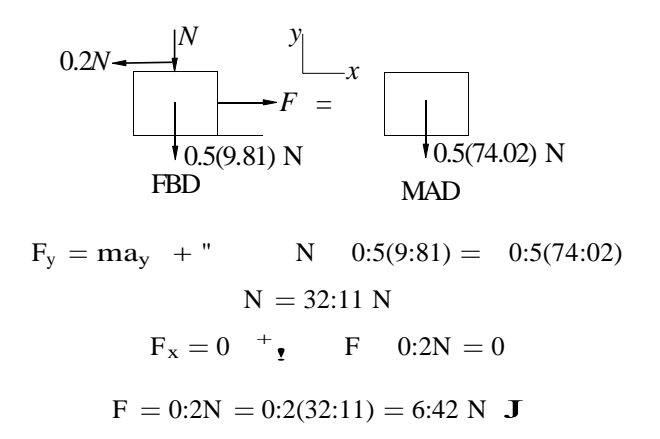

$$
x = \frac{b}{2} \left( \sin \frac{\pi t}{4t_0} + \sin \frac{3\pi t}{4t_0} \right) \quad \therefore \quad v_x = x = \frac{b}{2} \left( \frac{\pi}{4t_0} \cos \frac{\pi t}{4t_0} + \frac{3\pi}{4t_0} \cos \frac{3\pi t}{4t_0} \right)
$$
\n
$$
\therefore a_x = \frac{v}{2} = -\frac{b}{2} \left( \frac{\pi^2}{16t_0^2} \sin \frac{\pi t}{4t_0} + \frac{9\pi^2}{16t_0^2} \sin \frac{3\pi t}{4t_0} \right) = -\frac{\pi^2 b}{32t_0^2} \left( \sin \frac{\pi t}{4t_0} + 9 \sin \frac{3\pi t}{4t_0} \right)
$$
\n
$$
y = \frac{b}{2} \left( \cos \frac{\pi t}{4t_0} - \cos \frac{3\pi t}{4t_0} \right) \quad \therefore \quad v_y = y = \frac{b}{2} \left( -\frac{\pi}{4t_0} \sin \frac{\pi t}{4t_0} + \frac{3\pi}{4t_0} \sin \frac{3\pi t}{4t_0} \right)
$$
\n
$$
\therefore a_y = y = \frac{b}{2} \left( -\frac{\pi^2}{16t_0^2} \cos \frac{\pi t}{4t_0} + \frac{9\pi^2}{16t_0^2} \cos \frac{3\pi t}{4t_0} \right) = \frac{\pi^2 b}{32t_0^2} \left( -\cos \frac{\pi t}{4t_0} + 9 \cos \frac{3\pi t}{4t_0} \right)
$$

At point A:  $t = t_0$ 

$$
\therefore a_x = -\frac{\pi^2 b}{32t_0^2} \left( \sin \frac{\pi}{4} + 9 \sin \frac{3\pi}{4} \right) = -\frac{\pi^2 (240)}{32(12)^2} (7.071) = -3.635 \text{ m/s}^2
$$
  

$$
\therefore a_y = \frac{\pi^2 b}{32t_0^2} \left( -\cos \frac{\pi}{4} + 9 \cos \frac{3\pi}{4} \right) = -\frac{\pi^2 (240)}{32(12)^2} (7.071) = -3.635 \text{ m/s}^2
$$
  

$$
a = \sqrt{a_x^2 + a_y^2} = 5.141 \text{ m/s}^2
$$

The FBD and MAD show only forces acting in the plane of the motion.

$$
2F = ma: \mu_s mg = ma
$$
  
∴  $\mu_s = \frac{a}{g} = \frac{5.141}{9.81} = 0.524$ 

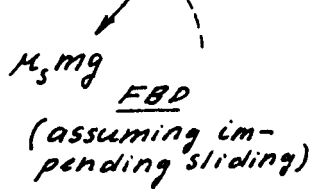

12.69

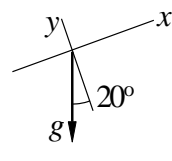

From the acceleration diagram of a water droplet:

 $a_x$  = g sin 20 = 32:2 sin 20 = 11:013 ft/s<sup>2</sup>  $a_y$  = g cos 20 = 32:2 cos 20 = 30:26 ft/s<sup>2</sup>

Initial conditions at  $t = 0$ :

$$
x = y = 0
$$
  
\n
$$
v_x = 22 \cos 30 = 19:053 \text{ ft/s} \qquad v_y = 22 \sin 30 = 11:0 \text{ ft/s}
$$

Integrating and using initial conditions:

$$
v_x = 11:013t + 19:053 \text{ ft/s} \qquad v_y = 30:26t + 11:0 \text{ ft/s}
$$
  

$$
x = 5:507t^2 + 19:053t \text{ ft} \qquad y = 15:13t^2 + 11:0t \text{ ft}
$$

Droplet lands when  $y = 0$ :

$$
y = 15:13t2 + 11:0t = 0 \t t = 0:7270 s
$$
  
R =  $xj_{t=0:7270s}$  = 5:507(0:7270<sup>2</sup>) + 19:053(0:7270) = 10:94 ft J

From Eqs. (e) of Sample Problem 2.11:

x = 
$$
(v_0 \cos) t = (65 \cos 55) t = 37:28t \text{ ft}
$$
  
\ny =  $\frac{1}{2}gt^2 + (v_0 \sin) t = \frac{32:2}{2}t^2 + (65 \sin 55) t$   
\n=  $16:1t^2 + 53:24t \text{ ft}$ 

At point B:

$$
x = 60 \text{ ft} \qquad 60 = 37:28 \text{ t} = 1:6094 \text{ s}
$$
\n
$$
h = yj_{t=1:6094s} = 16:1(1:6094^2) + 53:24(1:6094) = 44:0 \text{ ft } J
$$
\n
$$
*12.71
$$

From Sample Problem 12.12:

$$
x = C_1 e^{ct=m} + C_2 \qquad y = C_3 e^{ct=m} \qquad \frac{mgt}{c} + C_4
$$
  

$$
v_x = C_1 \frac{c}{m} e^{ct=m} \qquad v_y = C_3 \frac{c}{m} e^{ct=m} \qquad \frac{mg}{c}
$$

$$
\frac{c}{m} = \frac{0:0025}{1:2=32:2} = 0:06708 \text{ s}^{-1} \qquad \frac{mg}{c} = \frac{1:2}{0:0025} = 480:0 \text{ ft/s}
$$
\n
$$
x = C_1 e^{-0:06708t} + C_2 \qquad y = C_3 e^{-0:06708t} \qquad 480t + C_4
$$
\n
$$
v_x = C_1 0:06708e^{-0:06708t}
$$
\n
$$
v_y = C_3 0:06708e^{-0:06708t} \qquad 480:0
$$

$$
v_0 \sin
$$
 = 70 sin 65 = 63:44 ft/s  
\n $v_0 \cos$  = 70 cos 65 = 29:58 ft/s

Initial conditions at  $t = 0$ :

$$
x = 0 \t C_2 = C_1
$$
  
\n
$$
y = 0 \t C_4 = C_3
$$
  
\n
$$
v_x = v_0 \cos \t D \t C_1(0:06708) = 29:58 \t C_1 = 441:0 \text{ ft}
$$
  
\n
$$
v_y = v_0 \sin \t D \t C_3(0:06708) \t 480:0 = 63:44 \t C_3 = 8101 \text{ ft}
$$

When  $x = 60$  ft:

60 = 441:0e 
$$
^{0:06708t} + 441:0
$$
 t = 2:180 s  
h = yj<sub>t=2:180</sub> = 8101e  $^{(0:06708)(2:180)}$  480(2:180) + (8101) = 55:7 ft J

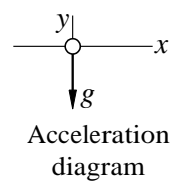

At  $t = 0$  (initial conditions):

$$
x = 0 \t v_x = 200 \sin 30 = 100 \text{ m/s}
$$
  

$$
y = 1200 \text{ m} \t v_y = 200 \cos 30 = 173:21 \text{ m/s}
$$

Integrating acceleration and applying initial conditions:

 $a_x = 0$   $a_y = 9:81 \text{ m/s}^2$  $v_x = 100$  m/s  $v_y = 9.81t$  173:21 m/s  $x = 100t$  m  $y = 4:905t^2$  173:21t + 1200 m

When  $y = 0$ :

 $4:905t^2$   $173:21t + 1200 = 0$   $t = 5:932$  s  $x = 100(5:932) = 593:2$  m  $d = 1200 \tan 30$  593:2 = 99:6 m J

12.73

Eqs. (d) and (e) of Sample Problem 12.11:

x = v<sub>0</sub> t cos = 2500t cos ft  
y = v<sub>0</sub> t sin 
$$
\frac{1}{2}
$$
gt<sup>2</sup> = 2500t sin 16:1t<sup>2</sup> ft

Setting  $x = R = 5280$  ft and solving for t:

$$
5280 = 2500 \text{t} \cos \qquad \quad t = \frac{5280}{2500 \cos} = \frac{2:112}{\cos} \text{ s}
$$

Setting  $y = 0$ , we get after dividing by t:

2500 sin 16:1t = 0 2500 sin 16:1 
$$
\frac{2:112}{\cos}
$$
 = 0  
\nsin cos = 16:1  $\frac{2:112}{2500}$  = 0:013 601  
\n $\frac{1}{2}$  sin 2 = 0:013 601 sin 2 = 2(0:013 601) = 0:02720  
\n $= \frac{1}{2}$  sin  $\frac{1}{2}$  (0:02720) = 0:779 J

From Eqs. (e) of Sample Problem 12.11:

$$
x = (v_0 \cos \theta) t
$$
  $y = \frac{1}{2}gt^2 + (v_0 \sin \theta) t$ 

(a)

x = (42 cos 28) t = 37:08t ft  
y = 
$$
\frac{1}{2}
$$
(32:2)t<sup>2</sup> + (42 sin 28) t = 16:1t<sup>2</sup> + 19:718t

Substituting for t:

$$
y = 16:1 \frac{x}{37:08}^2 + 19:718 \frac{x}{37:08}
$$
  
= 0:01171x<sup>2</sup> + 0:5318x ft J

(b) Check if ball hits the ceiling.

$$
\frac{dy}{dx} = 0.02342x + 0.5318 = 0 \t x = 22.71 \t ft
$$
  
\n
$$
y_{\text{max}} = 0.01171(22.71)^2 + 0.5318(22.71) = 6.04 \t ft
$$

Since  $y_{\text{max}} < 25$  ft, the ball will not hit the ceiling. Check if ball clears the net. When  $x = 22$  ft:

$$
y = 0:01171(22)^{2} + 0:5318(22) = 6:03
$$
 ft

 $y = 0:01171(22)^2 +$ <br>Since  $y > 5$  ft, the ball clears the net. **J** When  $x = 42$  ft:

$$
y = 0:01171(42)^2 + 0:5318(42) = 1:679 \text{ ft}
$$

Since  $y > 0$ , the ball lands behind the baseline. **J** 

#### 12.75

From Eqs. (e) of Sample Problem 12.11:

$$
x = (v_0 \cos \theta) t
$$
  $y = \frac{1}{2}gt^2 + (v_0 \sin \theta) t$ 

$$
y = \frac{1}{2}(32.2)t^2 + (v_0 \sin 70) t = 16.1t^2 + 0.9397v_0t \text{ ft}
$$

$$
v_y = y = 32.2t + 0.9397v_0 \text{ ft/s}
$$

When  $y = y_{max}$ 

$$
v_y = 0
$$
  
\n
$$
32.2t + 0.9397v_0 = 0
$$
  
\n
$$
t = 0.02918v_0
$$
  
\n
$$
y_{\text{max}} = 27 \text{ ft}
$$
  
\n
$$
16.1(0.02918v_0)^2 + 0.9397v_0(0.02918v_0) = 27
$$
  
\n
$$
0.013712v_0^2 = 27
$$
  
\n
$$
v_0 = 44.4 \text{ ft/s } J
$$

© 2017 Cengage Learning®. May not be scanned, copied or duplicated, or posted to a publicly accessible website, in whole or in part.

Equations (e) of Sample Problem 12.10:

x = (v<sub>0</sub> cos) t = (30 cos 60) t = 15t ft  
\ny = 
$$
\frac{1}{2}gt^2 + (v_0 \sin) t = \frac{1}{2}(32:2)t^2 + (30 \sin 60) t
$$
  
\n= 16:1t<sup>2</sup>+25:98t ft  
\nv<sub>x</sub> = x = 15 ft/s    $v_y = y = 32:2t + 25:98$  ft/s  
\n  
\ny  
\n30°  
\n  
\n30°  
\nx tan 30°  
\nx  
\nx

At point B:

v is parallel to the inclined surface 
$$
\frac{v_y}{v_x} = \tan 30
$$
  

$$
\frac{-32.2t + 25.98}{15} = \tan 30 \qquad t = 0.5379 \text{ s}
$$

$$
x = 15(0:5379) = 8:069 \text{ ft}
$$
  
\n
$$
y = 16:1(0:5379^2) + 25:98(0:5379) = 9:316 \text{ ft}
$$
  
\n
$$
h = (y \times \tan 30) \cos 30 = (9:316 \quad 8:069 \tan 30) \cos 30
$$
  
\n
$$
= 4:03 \text{ ft } J
$$

$$
\Sigma F_x = ma_x: \pm 0 = ma_x \therefore a_x = 0
$$
\n
$$
\Sigma F_y = ma_y: +1 -F = ma_y
$$
\n
$$
\therefore a_y = -\frac{F}{m} = -\frac{q \Delta V}{2md}
$$
\n
$$
\frac{Fd\rho}{d\pi} = -\frac{F}{d\pi} \left(\frac{dV}{d\pi}\right) = -\frac{Fd\rho}{d\pi} \left(\frac{dV}{d\pi}\right) = -\frac{Fd\rho}{d\pi} \left
$$

$$
y = -d
$$
  $\therefore -\frac{q \Delta V}{4md} (L/v_0)^2 = -d$   $\therefore \Delta V = \frac{4m}{q} \left(v_0 \frac{d}{L}\right)^2$ 

\*12.78

12.77

$$
\Sigma F_x = ma_x: \pm -cv_x = ma_x \qquad \therefore a_x = -\frac{c}{m}v_x \qquad \text{and} \qquad \text{and} \qquad \text{and} \qquad \text{and} \qquad \Sigma F_y = ma_y: +1 - mg - cv_y = ma_y \qquad \therefore a_y = -g - \frac{c}{m}v_y \qquad \text{and} \qquad \text{and} \qquad
$$

Initial condition:  $v_y = v_0 \sin \alpha$  when  $t = 0$ .  $\therefore C_1 = -\frac{m}{c} \ln \left( g + \frac{c}{m} v_0 \sin \alpha \right)$  $\therefore t = \frac{m}{c} \ln \frac{g + (c/m)v_0 \sin \alpha}{g + (c/m)v_y}$ 

At point A:  $v_y = 0$   $\therefore t = \frac{m}{c} \ln \left( 1 + \frac{c}{mg} v_0 \sin \alpha \right)$ 

(b) Horizontal motion

Ä.

$$
\frac{dv_x}{dt} = a_x = -\frac{c}{m}v_x \qquad \therefore \frac{1}{v_x} dv_x = -\frac{c}{m} dt \qquad \therefore -\frac{c}{m}t = \ln v_x + C_2
$$

Initial condition:  $v_x = v_0 \cos \alpha$  when  $t = 0$ .  $\therefore C_2 = -\ln(v_0 \cos \alpha)$ 

$$
\therefore -\frac{c}{m}t = \ln \frac{v_x}{v_0 \cos \alpha} \qquad \therefore v_x = (v_0 \cos \alpha)e^{-(c/m)t}
$$

At point A:  $v = v_x = (v_0 \cos \alpha) \left(1 + \frac{c}{mg} v_0 \sin \alpha\right)^{-1} = \frac{v_0 \cos \alpha}{1 + \frac{c}{mg} v_0 \sin \alpha}$ 

12.79

(a)

$$
F_D(v_x/v) = \frac{mgv_y}{v_x + v_y} = \frac{mu_y}{v_x + m a_x}
$$
  
FBD  $MAP$ 

 $F_x = ma_x$ <sup>+</sup>,  $F_D \frac{v_x}{v} = ma_x$ 

$$
a_x = \frac{F_D x_x}{m v} = \frac{0.0005v^2 x_x}{0.1 v} = 0.005vv_x
$$
  
\n
$$
= 0.005v_x \frac{1}{v^2 + v^2} m/s^2 J
$$
  
\n
$$
F_y = ma_y + {^v} F_D \frac{v_y}{v} mg = ma_y
$$
  
\n
$$
a_y = \frac{F_D x_y}{m v} g = \frac{0.0005v^2 x_y}{0.1 v} = 0.005vv_y 9.81
$$
  
\n
$$
= 0.005v_y v^2 + v^2 9.81 m/s^2 J
$$

(b) Letting  $x_1 = x$ ,  $x_2 = y$ ,  $x_3 = v_x$  and  $x_4 = v_y$ , the equivalent …rst-order equations are

$$
\mathbf{y}_1 = \mathbf{x}_3 \qquad \mathbf{y}_2 = \mathbf{x}_4
$$
\n
$$
\mathbf{y}_3 = 0:005\mathbf{x}_3 \qquad \mathbf{x}^2 + \mathbf{x}^2 \qquad \mathbf{y}_4 = 0:005\mathbf{x}_4 \qquad \mathbf{x}^2 + \mathbf{x}^2 \qquad 9:81
$$

The initial conditions are

$$
x_1(0) = 0 \qquad x_2(0) = 2 \, \text{m/s}
$$

 $x_3(0) = 30 \cos 50 = 19:284 \text{ m/s}$   $x_4(0) = 30 \sin 50 = 22:981 \text{ m/s}$ 

The following MATLAB program was used to integrate the equations:

```
function problem12_79
[t, x] = ode45(@f, (0:0.05:2), [0 2 19.284 22.981]);printSol(t,x)function dxdt = f(t,x)v = sqrt(x(3)^2 + x(4)^2);dxdt = [x(3)]x(4)-0.005*x(3)*v-0.005*x(4)*v-9.81];
end
    end
```
The two lines of output that span  $x = 30$  m are

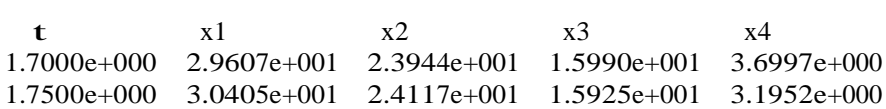

Linear interpolation for h:

 $\frac{30:405}{20:607} = \frac{30}{1}$ 29:607  $h = 24:0 \text{ m}$  J 24:117 23:944 h 23:944

Linear interpolation for  $v_x$  and  $v_y$ :

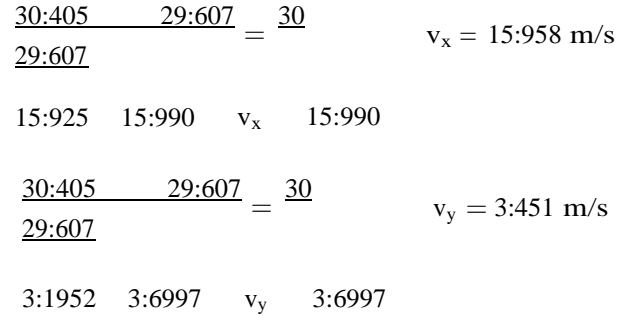

$$
y = \frac{\mathbf{P}_{15:958^2 + 3:451^2} = 16:33 \text{ m/s} \quad \mathbf{J}
$$

$$
12.80\,
$$

(a)

$$
F(y/d) = \frac{F}{x} \int_{-\infty}^{\infty} m a_y
$$
  
FBD  $MAP$   
 $F_x = ma_x + \frac{1}{x} \int_{-\infty}^{\infty} \frac{F}{a} = ma_x$   
 $a_x = \frac{1}{m} F_d = \frac{1}{0.01} \frac{0.005}{d^2} \frac{x}{d} = \frac{0.5x}{(x^2 + y^2)^{3-2}} \frac{1}{m/s} \frac{y}{d}$   
 $F_y = ma_y + \frac{1}{x} \int_{-\infty}^{\infty} \frac{F}{d} = ma_y$   
 $a_y = \frac{1}{m} F_d = \frac{0.005}{0.01} \frac{d^2}{d^2} = \frac{0.5}{0.5} \frac{y}{d^3} = \frac{0.5y}{(x^2 + y^2)^{3-2}} \frac{1}{m/s} \frac{y}{d}$ 

The initial conditions are:

$$
x = 0:3
$$
 m  $y = 0:4$  m  $v_x = 0$   $v_y = 2$  m/s at  $t = 0$  J

(b) Letting  $x_1 = x$ ,  $x_2 = y$ ,  $x_3 = v_x$  and  $x_4 = v_y$ , the equivalent …rst-order equations are

$$
x_1 = x_3
$$
  $x_2 = x_4$   $x_3 = \frac{0.5x_1}{(x^2 + x^2)^{3=2}}$   $x_4 = \frac{0.5x_2}{(x^2 + x^2)^{3=2}}$ 

The MATLAB program for solving the equations is

```
function problem12_80
[t, x] = ode45(@f, (0:0.005:0.25), [0.3 0.4 0 -2]);printSol(t,x)function dxdt = f(t,x)d3 = (sqrt(x(1)^2 + x(2)^2))^3;
    dxdt = [x(3)]x(4)
            0.5*x(1)/d30.5*x(2)/d3];
   end
```
end

The two output lines spanning  $y = 0$  are shown below.

```
t x1 x2 x3 x4\begin{array}{cccc}\nt & x1 & x2 & x3 & x4 \\
2.2000e-001 & 3.5879e-001 & 3.0450e-003 & 6.5959e-001 & -1.6667e+000\n\end{array}2.2500e-001 3.6213e-001 -5.2884e-003 6.7883e-001 -1.6668e+000
```
Linear interpolation for x at  $y = 0$ :

$$
\frac{0:36213}{0:35879} = \frac{x}{x} = 0:360 \text{ m J}
$$

0:0052884 0:0030450 0 0:0030450

Linear interpolation for  $v_x$ :

$$
\underbrace{0.65959}_{0.0052884} \cdot \frac{0.67883}{0.0030450} = \underbrace{v_x}_{0.65959} \qquad v_x = 0.6666 \text{ m/s}
$$

By inspection  $v_y = 1:6667$  m/s.

$$
y = \frac{\mathbf{P}_{0.6666^2 + 1:6667^2}}{0.6666^2 + 1:6667^2} = 1:795 \text{ m/s}
$$
 J

12.81

(a) The signs of  $a_x$  and  $a_y$  in the solution of Prob. 12.80 must be reversed.

$$
a_x = \frac{0.5x}{(x^2 + y^2)^{3/2}} \text{ m/s}^2 \text{ J} \qquad a_y = \frac{0.5y}{(x^2 + y^2)^{3/2}} \text{ m/s}^2 \text{ J}
$$

The initial conditions are the same as in Problem 12.80:

 $x = 0:3$  m  $y = 0:4$  m  $v_x = 0$   $v_y = 2$  m/s at  $t = 0:$  **J** 

#### (b) MATLAB program:

```
function problem12_81
[t, x] = ode45(@f, (0:0.005:0.2), [0.3 \ 0.4 \ 0 \ -2]);printSol(t,x)function dxdt = f(t,x)d3 = (sqrt(x(1)^2 + x(2)^2))^3;
    dxdt = [x(3)]x(4)-0.5*x(1)/d3-0.5*x(2)/d3];
    end
```
end

The two lines of output spanning  $y = 0$  are:

t  $x1$   $x2$   $x3$   $x4$  $\begin{array}{cccc}\nt & x1 & x2 & x3 & x4 \\
1.8000e-001 & 2.5952e-001 & 8.5117e-003 & -6.3935e-001 & -2.3329e+000\n\end{array}$ 1.8500e-001 2.5623e-001 -3.1544e-003 -6.7692e-001 -2.3333e+000 Linear interpolation for x at  $y = 0$ :  $0.25623$   $0.25952$ 

$$
\frac{0:25623}{0:25952} = \frac{x}{1} \qquad x = 0:257 \text{ m J}
$$

### 0:0031544 0:0085117 0 0:0085177

Linear interpolation for  $v_x$ :

$$
\frac{0:67692}{0:63935}
$$
\n
$$
\frac{0:67692}{0:0031544}
$$
\n
$$
= \frac{v_x}{0:63935}
$$
\n
$$
v_x = 0:6668 \text{ m/s}
$$
\n
$$
v_x = 0:6668 \text{ m/s}
$$

By inspection,  $v_y = 2:3332$  m/s.

$$
v = \frac{P_{0.6668^2 + 2.3332^2} - 2.43 \text{ m/s}}{0.6668^2 + 2.3332^2} = 2.43 \text{ m/s} \quad J
$$

12.82

$$
F_D(v_x/v) = \bigodot_{F_D} \bigotimes_{F_D(v_y/v)}^{mg} \bigotimes_{y}^{v_x} = \bigodot_{m}^{m} = m a_x
$$

 $F_x = ma_x$  +  $F_D \frac{v_x}{v} = ma_x$   $c_D v^{1:5/2} = ma_x$ v  $\int a_x = \frac{c_D}{m} v_x^{p}$ 

$$
\frac{c_D}{m} = \frac{0.0012}{(ft)} = 0.06869 \text{ s}^{-0.5}
$$
\n(ft m (9=16)(32:2)

\n
$$
a_x = 0.06869v_x \quad v_x^2 + v_y^2 \quad \text{ft/s}^2 \text{ J}
$$
\n
$$
F_y = ma_y + "F_D \frac{v_y}{y} \quad mg = ma_y \quad c_D v_{xy} \quad \text{mg} = ma_y
$$

$$
\sum_{a}^{C} \frac{P}{a_y} = \frac{P}{m} \frac{v_y - v}{v_y} = 0.06869 v_y \frac{v_x^2 + v_y^2}{v_x^2 + v_y^2} = 32.2 \text{ ft/s}^2 \text{ J}
$$

The initial conditions are:

$$
x = 0
$$
  $y = 6$  ft  $v_x = 120$  ft/s  $v_y = 0$  at  $t = 0$  J

(b) Letting  $x_1 = x$ ,  $x_2 = y$ ,  $x_3 = v_x$  and  $x_4 = v_y$ , the equivalent …rst-order equations are

$$
x_1 = x_3 \t x_2 = x_4
$$
  
\n
$$
x_3 = 0.06869x_3 \t x_3^2 + x_4^2
$$
  
\n
$$
x_4 = 0.06869x_4 \t x_3^2 + x_4^2
$$
  
\n
$$
x_4 = 0.06869x_4 \t x_3^2 + x_4^2
$$
  
\n
$$
x_4 = 32.2
$$

The MATLAB program is

function problem12\_82  $[t, x] = ode45(@f, (0:0.02:0.7), [0 6 120 0]);$  $printSol(t,x)$ function  $dxdt = f(t,x)$  $v25 = sqrt((sqrt(x(3)^2 + x(4)^2))),$  $dxdt = [x(3)]$  $x(4)$  $-0.06869*x(3)*v25$ -0.06869\*x(4)\*v25-32.2]; end

end

The two lines of output that span  $y = 0$  are:

t  $x1$   $x2$   $x3$   $x4$ t  $x1$   $x2$   $x3$   $x4$ <br>6.4000e-001 6.1878e+001 2.6073e-001 7.7840e+001 -1.6851e+001 6.6000e-001 6.3426e+001 -8.0650e-002 7.6894e+001 -1.7286e+001

Linear interpolation for x at  $y = 0$ :

$$
\frac{63:426}{61:878} = \frac{R}{R} \qquad R = 63:1 \text{ ft } J
$$

$$
0:080650 \quad 0:26073 \quad 0 \quad 0:26072
$$

Linear interpolation for t at  $y = 0$ :

$$
\frac{0.66}{0.64} = \frac{t}{t} = 0.655 \text{ s J}
$$

0:080650 0:26073 0 0:26072

12.83

$$
a_x = 10 \t 0:5v_x \t m/s^2 \t a_y = 9:81 \t 0:5v_y \t m/s^2
$$

(a) Letting  $x_1 = x$ ,  $x_2 = y$ ,  $x_3 = v_x$  and  $x_4 = v_y$ , the equivalent …rst-order equations are

 $x_1 = x_3$   $x_2 = x_4$   $x_3 = 10$   $0:5x_3$   $x_4 = 9:81$   $0:5x_4$ 

At  $t = 0$  (initial conditions):

 $x_1 = x_2 = 0$   $x_3 = 30 \cos 40 = 22:98 \text{ m/s}$   $x_4 = 30 \sin 40 = 19:284 \text{ m/s}$ 

MATLAB program:

function problem12\_83  $[t, x] = ode45(@f, (0:0.05:3.5), [0 0 22.98 19.284]);$  printSol(t,x) axes('fontsize',14)  $plot(x(:,1),x(:,2),'linewidth',1.5)$  grid on xlabel('x (ft)'); ylabel('y (ft)') function  $dxdt = f(t,x)$  $dxdt = [x(3)]$ x(4)  $-10-0.5*x(3)$ -9.81-0.5\*x(4)];  $\mathbf d$ end

$$
enc
$$

Two lines of output that span  $y = 0$ :

t  $x1$   $x2$   $x3$   $x4$  $\begin{array}{cccc}\nt & x1 & x2 & x3 & x4 \\
3.1000e+000 & 5.7152e+000 & 4.7141e-001 & -1.0878e+001 & -1.1363e+001\n\end{array}$ 3.1500e+000 5.1656e+000 -1.0184e-001 -1.1103e+001 -1.1567e+001

Linear interpolation for x at  $y = 0$ :

 $\frac{5:1656}{2:532} = \frac{b}{2}$ 5:7152  $b = 5:26 \text{ m }$  **J** 

0:10184 0:47141 0 0:47141

Linear interpolation for t at  $y = 0$ :

 3:15 3:10  $=\frac{-t}{t}$   $t = 3:14 \text{ s }$  J 3:10

0:10184 0:47141 0 0:47141

(b)

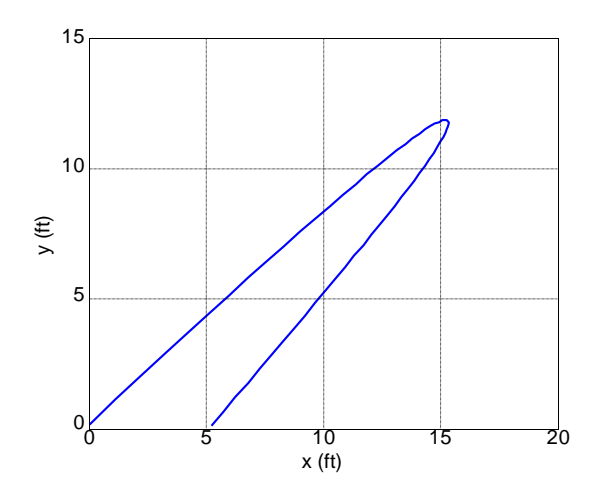

12.84

(a)

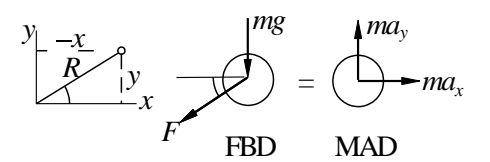

Spring force is  $F = k(R \quad L_0)$ , where  $R =$  $P_{\frac{1}{x^2 + y^2}}$ 

$$
F_x = ma_x + \frac{1}{2} \qquad F \cos = ma_x
$$

$$
a_x = \frac{E_0}{m} \frac{x}{\cos n} = \frac{k(R)}{m} \frac{1}{R} = \frac{10}{0.25} \frac{1}{1} = \frac{0.5}{0.25} \frac{1}{R} = \frac{0.5}{1} \frac{1}{R} = \frac{0.5}{1} \frac{1}{R} = \frac{0.5}{1} \frac{1}{R} = \frac{0.5}{1} \frac{1}{R} = \frac{0.5}{1} \frac{1}{R} = \frac{0.5}{1} \frac{1}{R} = \frac{1}{1} \frac{1}{R} = \frac{1}{1} \frac{1
$$

 $=$  40 1  $\frac{0:5}{R}$  y 9:81 m/s<sup>2</sup> J

The initial conditions are:

$$
x = 0.5
$$
 m  $y = 0.5$  m  $v_x = v_y = 0$  at  $t = 0$  J

(b) Letting  $x_1 = x$ ,  $x_2 = y$ ,  $x_3 = v_x$  and  $x_4 = v_y$ , the equivalent …rst-order equations are

$$
x_1 = x_3
$$
  $x_2 = x_4$   
\n0.5  
\n $x_3 = 40 \t 1 \t \frac{}{R} x_1$   $x_4 = 40 \t 1 \t \frac{}{R} x_2$  9.81

where  $R = \frac{P_{\overline{X^2} + \overline{X^2}}}{P_{\overline{X}}^2 + \overline{X^2}}$ .

The MATLAB  $\frac{1}{2}$  program is:

function problem12\_84  $[t, x] = ode45(@f, (0:0.02:2), [0.5 -0.5 0 0]);$ [axes\('fontsize',14\)](mailto:@f)   $plot(x(:,1),x(:,2),'linewidth',1.5)$ grid on

26

xlabel('x (m)'); ylabel('y (m)') function  $dxdt = f(t,x)$ 

rr <sup>=</sup> 1-0.5/sqrt(x(1)^2 <sup>+</sup> x(2)^2); dxdt <sup>=</sup> [x(3) x(4) -40\*rr\*x(1) -40\*rr\*x(2)-9.81]; end

end

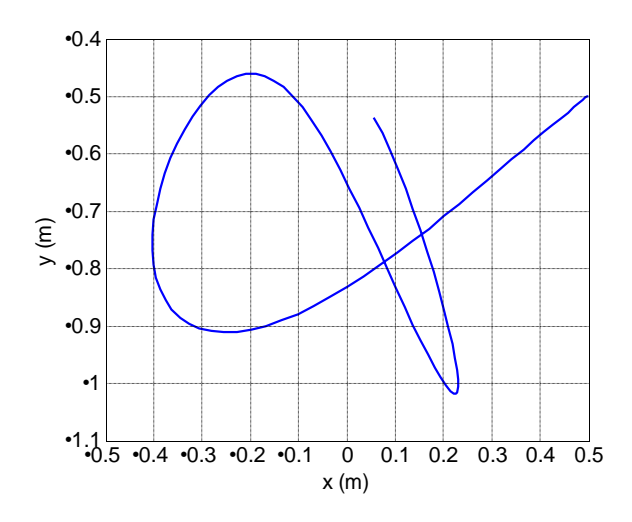

## 12.85

(a) The expressions for the accelerations in Prob. 12.84 are now valid only when the spring is in tension. If the spring is not in tension, the spring force is zero. Therefore, we have 8

8  
\n
$$
a_x = \begin{cases}\n8 & 40 \text{ } 1 \quad \frac{0:5}{R} \quad x \text{ m/s}^2 \quad \text{if } R > 0:5 \text{ m} \quad \text{J} \\
\text{or} \\
8 & \text{if } R = 0:5 \text{ m} \\
a_y = \begin{cases}\n40 & 1 \quad \frac{0:5}{R} \quad y \quad 9:81 \text{ m/s}^2 \quad \text{if } R > 0:5 \text{ m} \\
y & \text{if } R = 0:5 \text{ m} \\
\text{or} \\
9:81 \text{ m/s} & \text{if } R = 0:5 \text{ m}\n\end{cases}\n\end{cases}
$$

The initial conditions are:

$$
x = y = 0.5m \quad v_y = v_y = 0 \quad at \ t = 0 \quad J
$$

(b) MATLAB program:

function problem12\_85  $[t, x] = ode45(@f, (0:0.02:2), [0.5 0.5 0 0]);$  axes('fontsize',14)  $plot(x(:,1),x(:,2),'linewidth',1.5)$ grid on xlabel('x (m)'); ylabel('y (m)') function  $dxdt = f(t,x)$  $rr = 1-0.5/\sqrt{\text{sqrt}(x(1)^2 + x(2)^2)};$ if  $rr < 0$ ;  $rr = 0$ ; end  $dxdt = [x(3)]$ x(4)  $-40*rr*x(1)$  $-40*rr*x(2)-9.81$ ]; end end

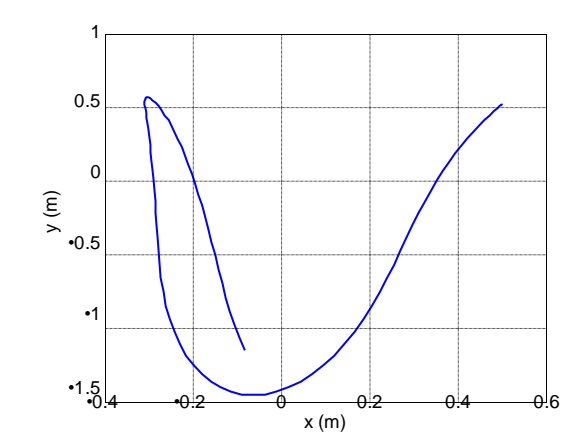

12.86

(a)

 $a_x = a_D \cos + a_L \sin \alpha_y = a_D \sin \alpha_L \cos \alpha_y$ Substitute

$$
\sin \quad = \quad \frac{v_y}{v} \qquad \cos \quad = \frac{v_x}{v} \qquad a_D = 0.05v^2
$$

$$
a_{L} = 0.16!v = 0.16(10)v = 1.6v
$$

where  $v = v_x^2 + v_y^2$ .

$$
a_x = 0:05v^2 \frac{v_x}{v} + 1:6v \frac{v_y}{v} = 0:05vv_x + 1:6v_y \text{ ft/s}^2 \text{ J}
$$
  
\n
$$
a_y = 0:05v^2 \qquad 1:6v_y \qquad 32:2 = 0:05vv_y \qquad 1:6v_x \qquad 32:2 \text{ ft/s} \qquad \text{J}
$$

The initial conditions at  $t = 0$  are:

 $x = y = 0$   $v_x = 60 \cos 60 = 30$  ft/s  $v_y = 60 \sin 60 = 51:96$  ft/s

(b) Letting  $x_1 = x$ ,  $x_2 = y$ ,  $x_3 = v_x$  and  $x_4 = v_y$ , the equivalent …rst-order equations are

 $x_1 = x_3$   $x_2 = x_4$ 

 $x_3 = 0:05vx_3 + 16x_4$   $x_4 = 0:05vx_4$  16x<sub>3</sub> 32:2

MATLAB program:

function problem12\_86  $[t, x] = ode45(@f, (0:0.02:1.2), [0 0 30 51.96]);$ printSol(t,x) axes('fontsize',14)  $plot(x(:,1),x(:,2),'linewidth',1.5)$ grid on xlabel('x  $(ft)$ '); ylabel('y  $(ft)$ ') function  $dxdt = f(t,x)$  $v = \sqrt{(x(3)^2 + x(4)^2)}$ ;  $dxdt = [x(3)]$ x(4)  $-0.05*v*x(3)+1.6*x(4)$  $-0.05*v*x(4)-1.6*x(3)-32.2$ ]; end end

The two lines of output that span  $y = 0$  are

t  $x1$   $x2$   $x3$   $x4$  $\begin{array}{cccc} \text{t} & \text{x1} & \text{x2} & \text{x3} & \text{x4} \\ 1.0400\text{e}+000 & 1.9377\text{e}+001 & 2.5868\text{e}-001 & 9.6888\text{e}-001 & -2.2523\text{e}+001 \end{array}$ 1.0600e+000 1.9388e+001 -1.9335e-001 2.3210e-001 -2.2675e+001

Linear interpolation for t at  $y = 0$ :

 1:06 1:04  $=\frac{-t}{-}$ 1:04  $t = 1:051 s$  J

0:19335 0:25868 0 0:25868

Linear interpolation for x at  $y = 0$ :

$$
\frac{19:388}{19:377} = \frac{x}{x} = 19:38 \text{ ft } \mathbf{J}
$$

0:19335 0:25868 0 0:25868

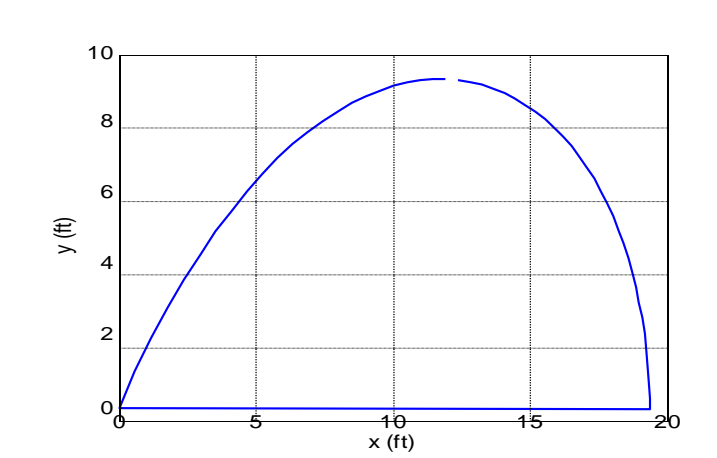

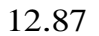

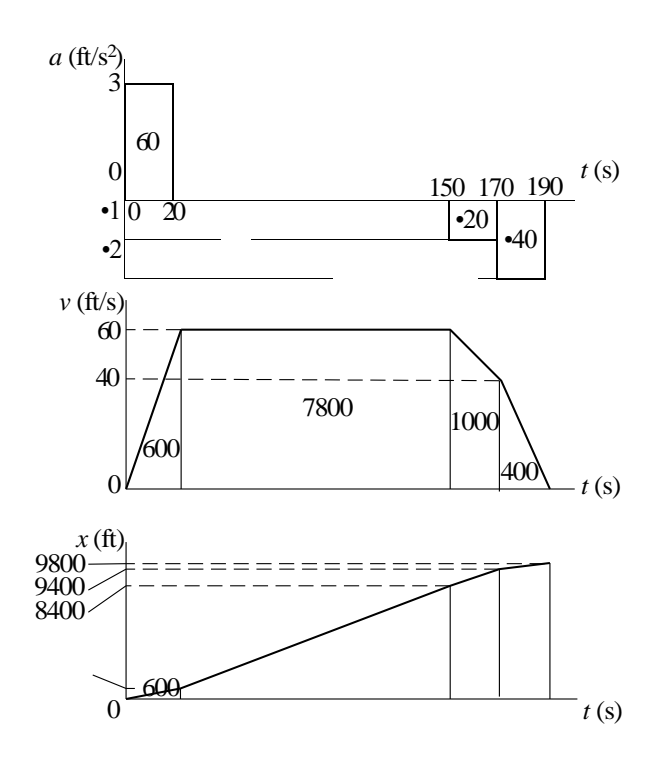

 $d=9800$ ft  $\;\;\mathbf{J}$ 

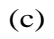

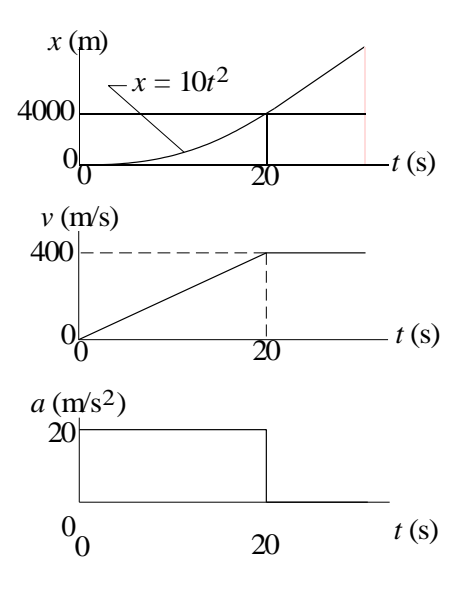

$$
v = \text{slope of x diagram} \quad \text{vj}_{20s} = \frac{dx}{dy}_{20s} = 400 \text{ m/s}
$$
\n
$$
a = \text{slope of v diagram} \quad a = \frac{400}{20} = 20 \text{ m/s}^2
$$

12.88

It is su¢cient to consider vertical motion only:

$$
a = g = 32:2 \text{ ft/s}^2
$$

Initial conditions:

$$
vj_{t=0} = v_0 \sin 60 = 0.8660v_0 \text{ ft/s} \qquad yj_{t=0} = 0
$$

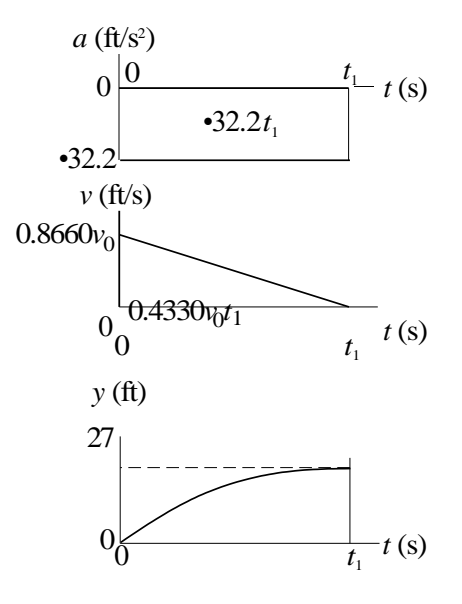

End conditions  $(t_1$  is the time when the ball is at its maximum height):

$$
\begin{array}{rcl}\n\mathbf{vj}_{\mathbf{t}=\mathbf{t}_1} & = & 0 \\
\mathbf{yj}_{\mathbf{t}=\mathbf{t}_1} & = & 27 \text{ ft} \\
\end{array} \quad \begin{array}{rcl}\n0.8660v_0 & 32.2\mathbf{t} = 0 \\
\mathbf{t}_1 = 0.026 \text{ } 89v_0 \\
\end{array}\n\quad\n\mathbf{v}_0 = 48.2 \text{ ft/s} \quad \mathbf{J}
$$

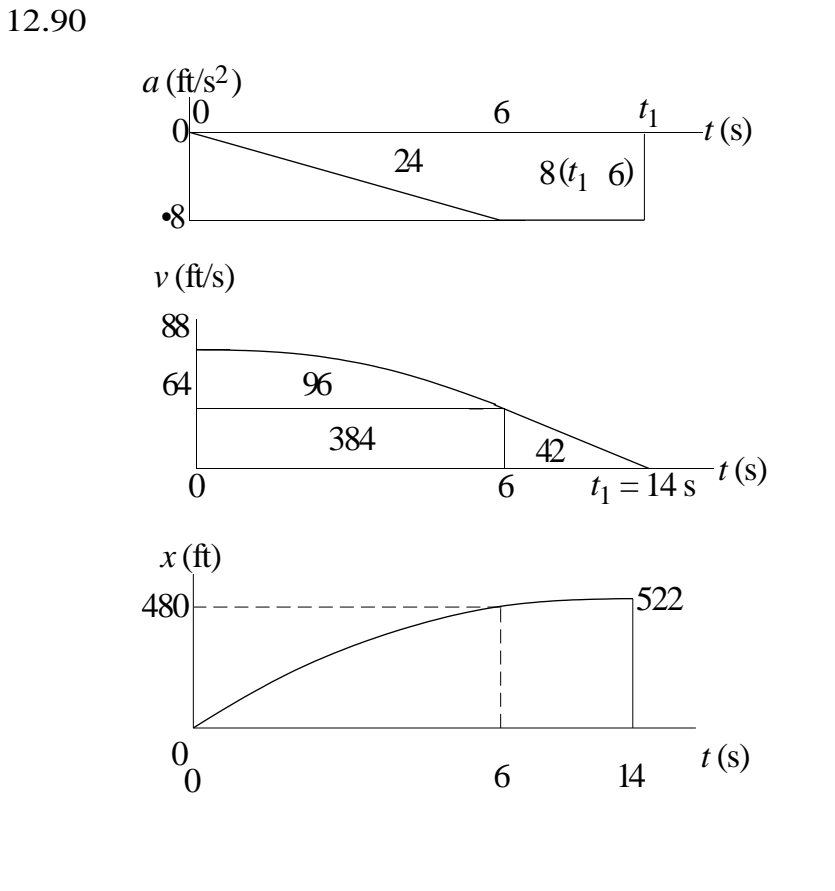

From a and v diagrams  $8(t_1 \t 6) = 64 \t t_1 = 14:0 \text{ s }$  J From x diagram  $xj_{t_1}$  = 522 ft **J** 

Horizontal motion  $(a_x = 0)$  Vertical motion  $(a_y = 9.81 \text{ m/s}^2)$ 

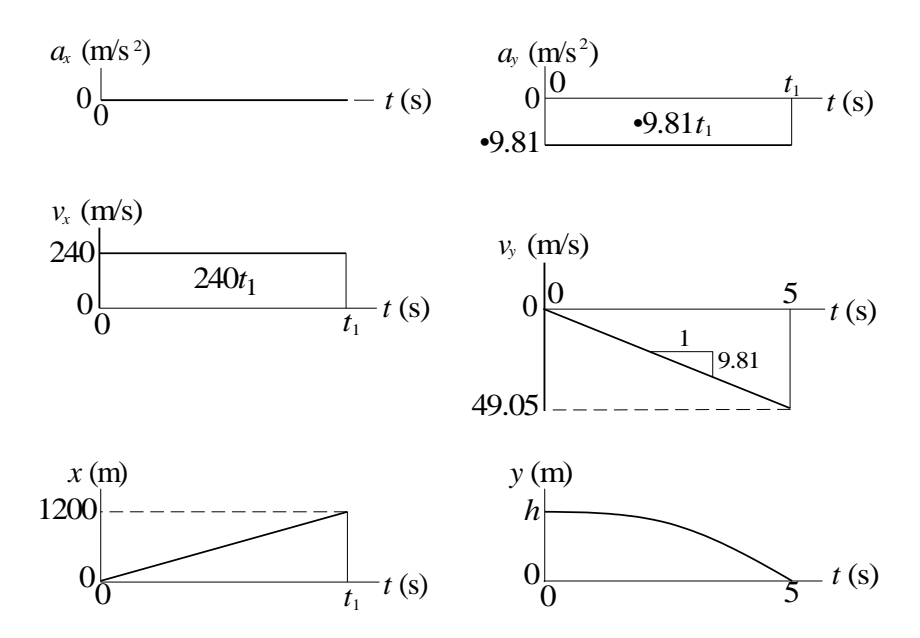

End condition:

$$
xj_{t=t_1}
$$
 = 1200 m 240t<sub>1</sub> = 1200 t<sub>1</sub> = 5:0 s  
h = [area under v<sub>y</sub> diagram] =  $\frac{1}{2}$ (49:05)(5) = 122:6 m J

12.92

$$
Horizontal \text{ motion: } a_x = 0 \quad Vertical \text{ motion: } a_y = 32.2 \text{ ft/s}^2
$$

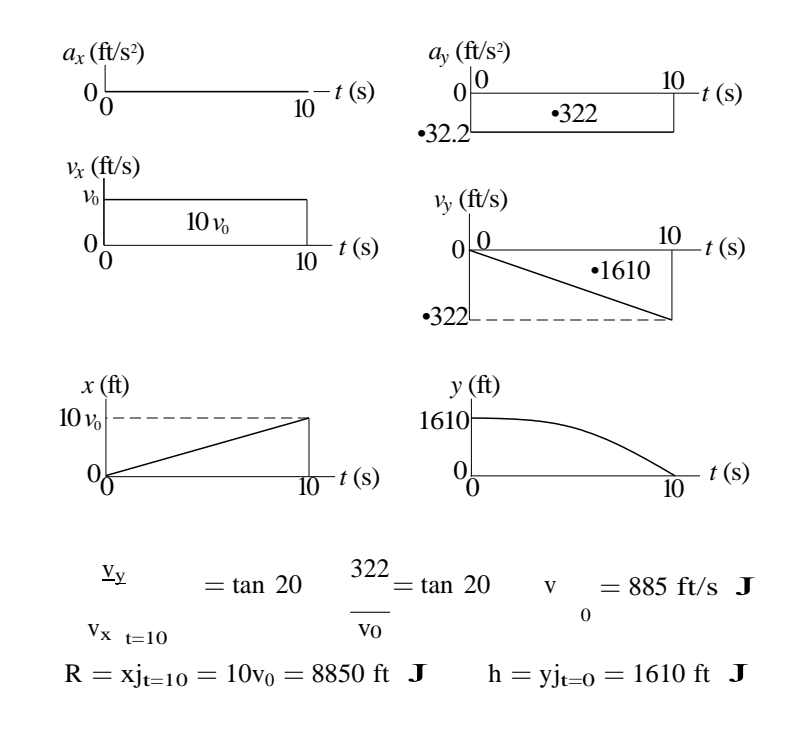

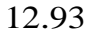

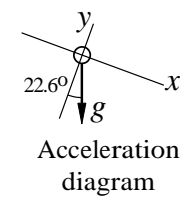

$$
a_x = g \sin 22:6 = 32:2 \sin 22:6 = 12:374 \text{ ft/s}^2
$$
  
\n
$$
a_y = g \cos 22:6 = 32:2 \cos 22:6 = 29:73 \text{ ft/s}^2
$$

At  $t = 0$  (initial conditions):

$$
x = 0 \t v_x = 260 \cos 22:6 = 240:0 \text{ ft/s}
$$
  

$$
y = 0 \t v_y = 260 \sin 22:6 = 99:92 \text{ ft/s}
$$

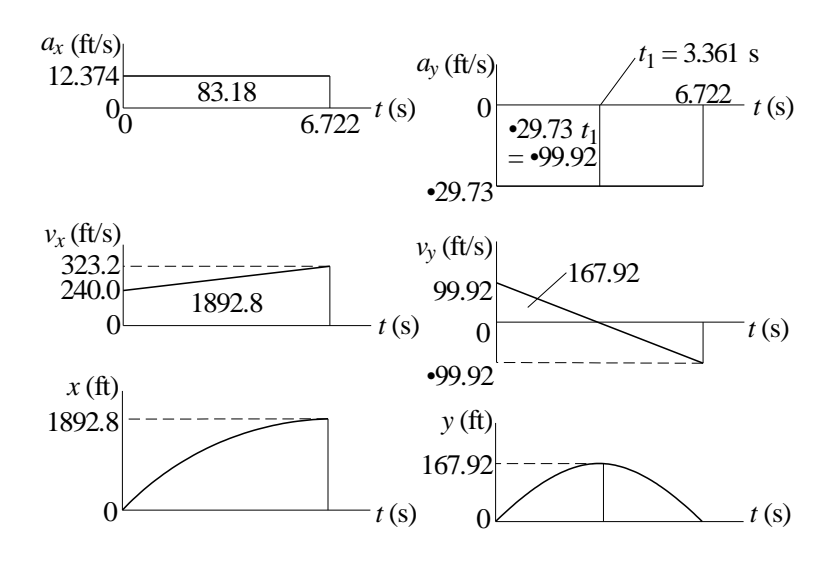

 $v_y = 0$  at  $t = t_1$ .  $\rightarrow$  99:92 29:73 $t_1 = 0$   $\rightarrow$   $t_1 = 3:361$  s

h = 167:9 ft  $J$  R = 1893 ft J time of  $\ddagger$ ight = 6:72 s J 12.94

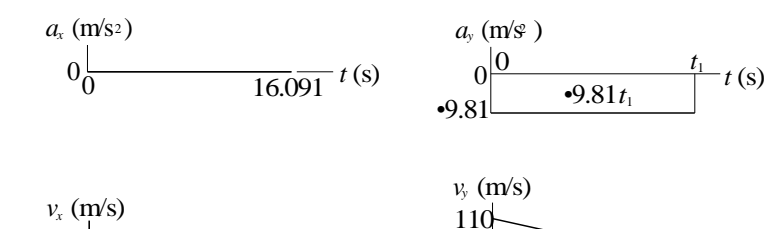

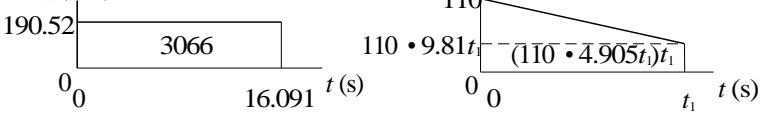

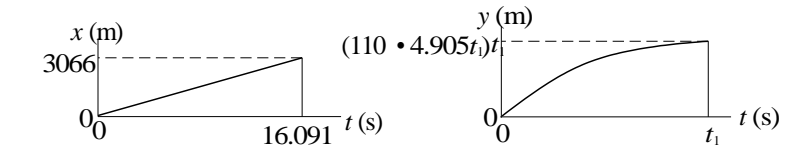

End condition:  $y_{t_{t}}_{t_1} = 500 \text{ m.}$  (110 4:905t<sub>1</sub>)t<sub>1</sub> = 500 End condition:  $y_{Jt}$   $t_1$  = 500 m.<br>The larger root is  $t_1$  = 16:091 s **J** The larger root is  $t_1 = 16$ :<br>R =  $xj_{t=16:091} = 3066$  m **J** 

Maximum speed is reached when the acceleration becomes zero, i.e. at  $t = 20$  s.

(a) 
$$
A_1 = \frac{1}{2} (8.8)(20) = 88
$$
 ft/s  
 $v|_{20s} = v|_0 + A_1 = 0 + 88 = 88$  ft/s

**(b)** 
$$
A_2 = \frac{2}{3} (88)(20) = 1173
$$
 ft  
 $x|_{20s} = x|_0 + A_2 = 0 + 1173 = 1173$  ft

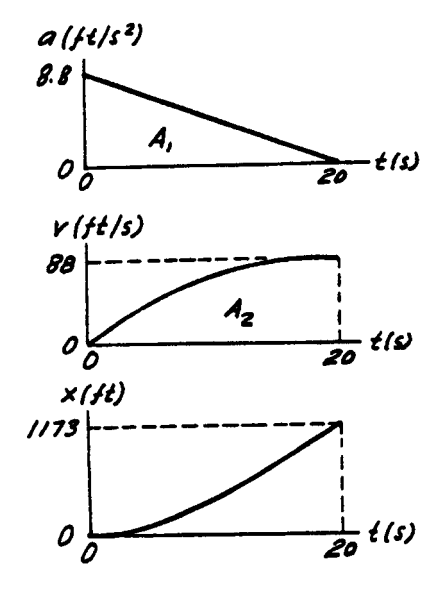

2 mi = 2(5280) = 10 560 ft 45 mi/h = 
$$
45 \frac{5280}{3600}
$$
 = 66 ft/s

Accelerate at the maximum rate  $(6.6 \text{ ft/s}^2)$  until maximum allowable speed  $(66 \text{ ft/s}^2)$ ft/s) is reached at time  $t_1$ . Then maintain this speed until time  $t_2$ . Finally, decelerate at the maximum rate (5.5 ft/s<sup>2</sup>) until the train stops at time t<sub>3</sub>. The distance traveled during this time must be 10 560 ft.

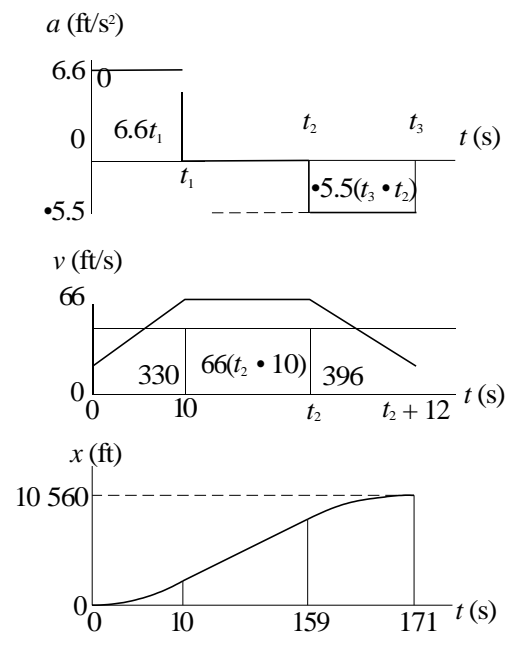

From a and v diagrams:

12.96

6:6t<sub>1</sub> = 66 ft/s 
$$
) t_1 = 10 s
$$
  
5:5(t<sub>3</sub> t<sub>2</sub>) = 66 ft/s  $) t_3 t_2 = 12$ 

From v and x diagrams:

$$
330 + 66(t2 - 10) + 396 = 10\,560 \t) t2 = 159:0 s
$$
  

$$
t3 = t2 + 12 = 159:0 + 12 = 171:0 s \t J
$$

In order to compute the area  $A_3$  under the v-diagram, we must analyze the fictitious motion between 16 s and  $t_1$  (time when the slope of v-diagram becomes zero).

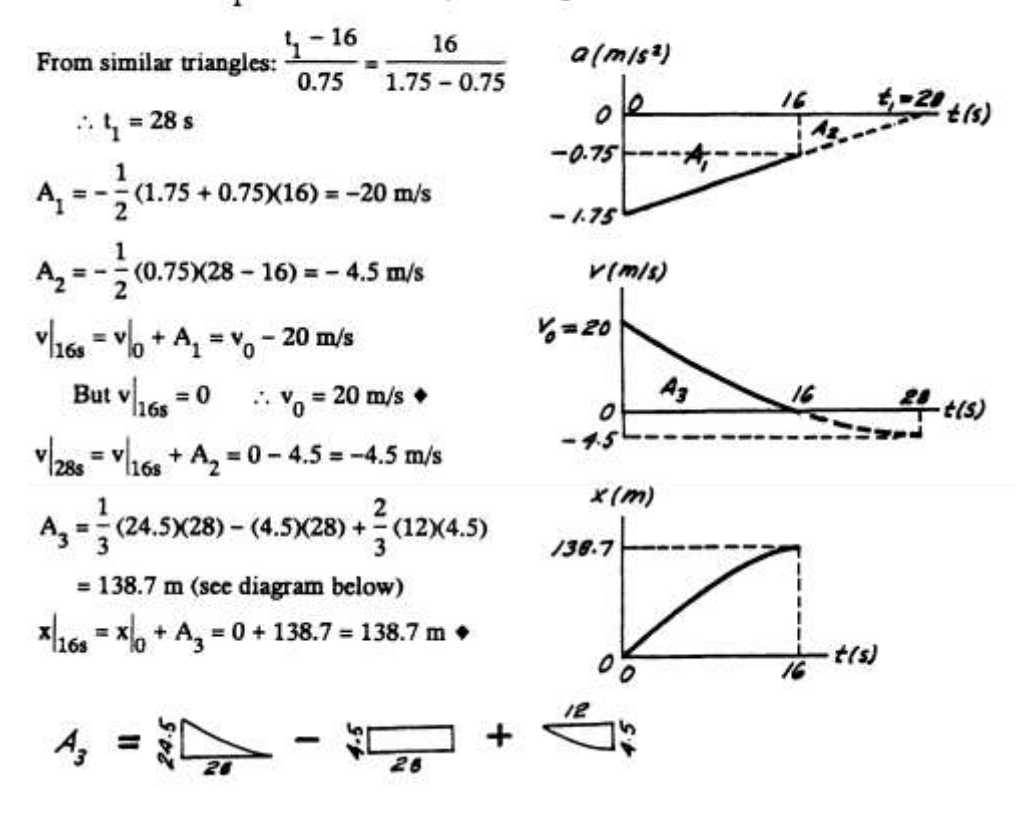

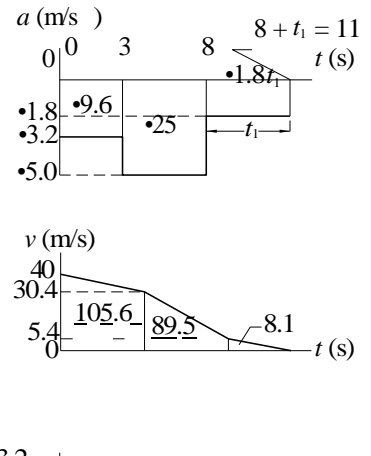

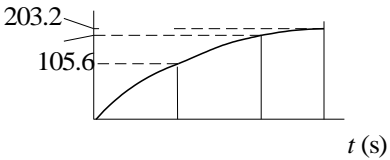

 $v = 0$  when 40 9:6 25 1:8t<sub>1</sub> = 0 ) t<sub>1</sub> = 3:0s After touchdown, the plane travels <sup>203</sup> <sup>m</sup> J

12.99

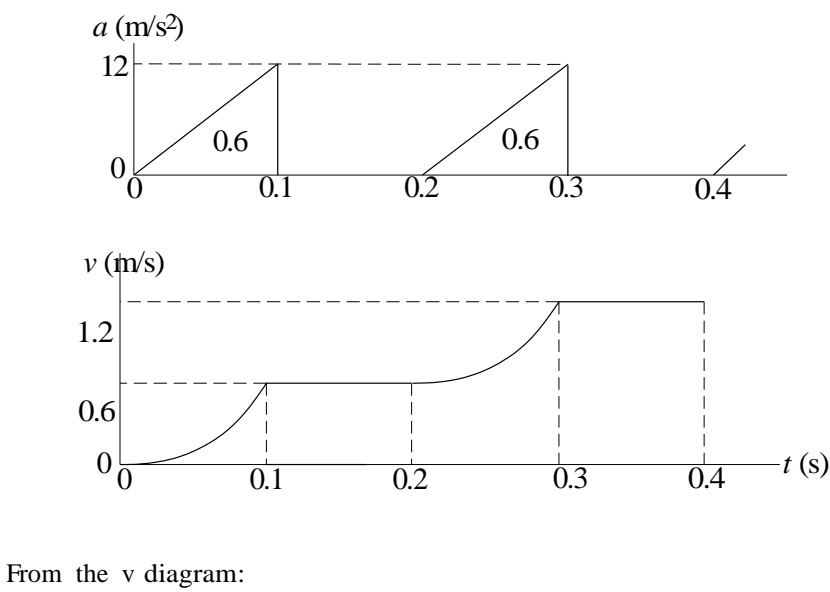

 $vj_{0:4s} = 1:2 \text{ m/s}$  **J** 

12.98
$$
xj_{0:4s}
$$
 = area under v diagram  
=  $2 \frac{1}{3}(0:6)(0:1)^{1} + 4(0:6)(0:1) = 0:28$  m J

$$
\Sigma F_x = ma_x
$$
:  $\pm$  P(t) - 1.6 =  $\frac{8}{32.2}$  a  
  $\therefore$  a = 4.025 P(t) - 6.44 f $\sqrt{s^2}$ 

Consider only one cycle of acceleration.

$$
A_1 = (4.025P_0 - 6.44)(0.2) =
$$
  
= 0.8050P\_0 - 1.288 ft/s  

$$
A_2 = -(6.44)(0.3) = -1.932 \text{ ft/s}
$$

For the average speed to be constant, the change of speed over the cycle must be zero.

 $\therefore \Delta v = A_1 + A_2 = 0$ ∴  $0.8050P_0 - 1.288 - 1.932 = 0$  $\therefore P_0 = 4.00$  lb  $\triangleleft$ 

$$
v|_{0.2s} = v|_0 + A_1 = 0 + 1.932 = 1.932 \text{ ft/s}
$$
  
 $A_3 = \frac{1}{2} (1.932)(0.5) = 0.4830 \text{ ft}$ 

$$
\mathbf{x}\Big|_{0.5\text{s}} = \mathbf{x}\Big|_0 + \mathbf{A}_3 = 0 + 0.4830 = 0.4830 \text{ ft}
$$

This is also the distance traveled during the 0.5 second cycle.

$$
\therefore \mathbf{v}_{\text{aver}} = \frac{\Delta x}{\Delta t} = \frac{0.4830}{0.5} = 0.966 \text{ ft/s}
$$

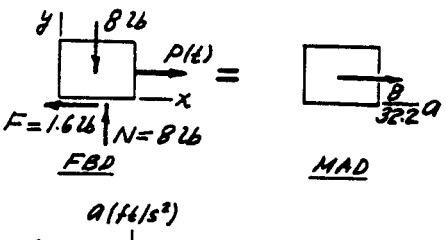

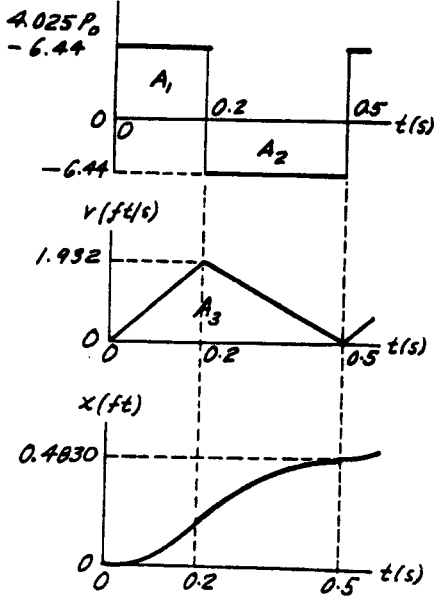

12.101  
\n
$$
\Sigma F_x = ma_x: \pm P(t) - 1.6 = \frac{8}{32.2} a
$$
\n
$$
\therefore a = 4.025 P(t) - 6.44 ft/s^2
$$
\n
$$
= \begin{cases}\n4.025(6) - 6.44 = \begin{cases}\n17.71 ft/s^2 \\
-6.44\end{cases} -6.44 ft/s^2
$$
\n
$$
A_1 = A_3 = (17.71)(0.2) = 3.542 ft/s
$$
\n
$$
A_2 = -(6.44)(0.3) = -1.932 ft/s
$$
\n
$$
v|_{0.2s} = v|_0 + A_1 = 2 + 3.542 = 5.542 ft/s
$$
\n
$$
v|_{0.5s} = v|_{0.2s} + A_2 = 5.542 - 1.932 = 3.610 ft/s
$$
\n
$$
v|_{0.7s} = v|_{0.5s} + A_3 = 3.610 + 3.542 = 7.152 ft/s
$$
\n
$$
A_4 = \frac{1}{2}(2 + 5.542)(0.2) = 0.754 ft
$$
\n
$$
A_5 = \frac{1}{2}(5.542 + 3.610)(0.3) = 1.373 ft
$$
\n
$$
A_6 = \frac{1}{2}(3.610 + 7.152)(0.2) = 1.076 ft
$$
\n
$$
x|_{0.2s} = x|_0 + A_4 = 0 + 0.754 = 0.754 ft
$$
\n
$$
x|_{0.5s} = x|_{0.2s} + A_5 = 0.754 + 1.373 = 2.127 ft
$$
\n
$$
x|_{0.7s} = x|_{0.5s} + A_6 = 2.127 + 1.076 = 3.203 ft
$$
\nAt t = 0.7 s:  
\n(a) v = 7.15 ft/s \cdot (b) x = 3.20 ft \cdot

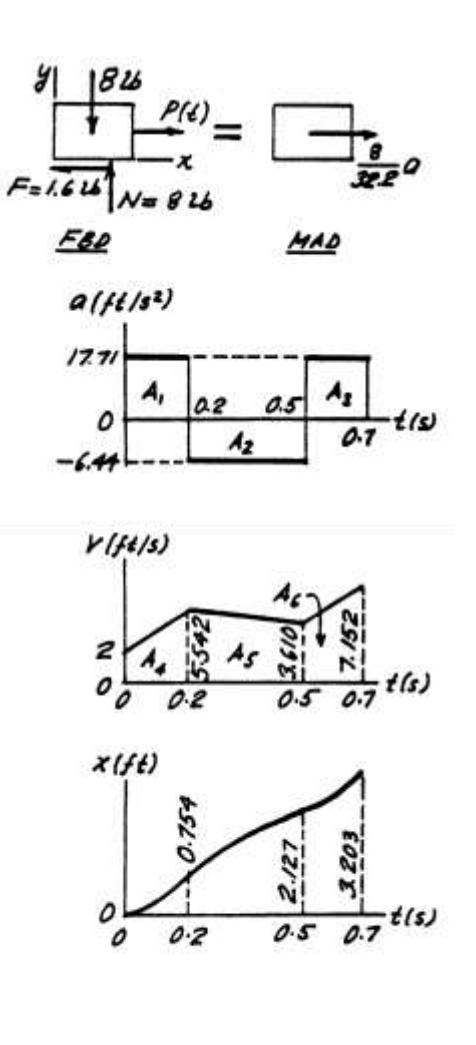

© 2017 Cengage Learning®. May not be scanned, copied or duplicated, or posted to a publicly accessible website, in whole or in part.

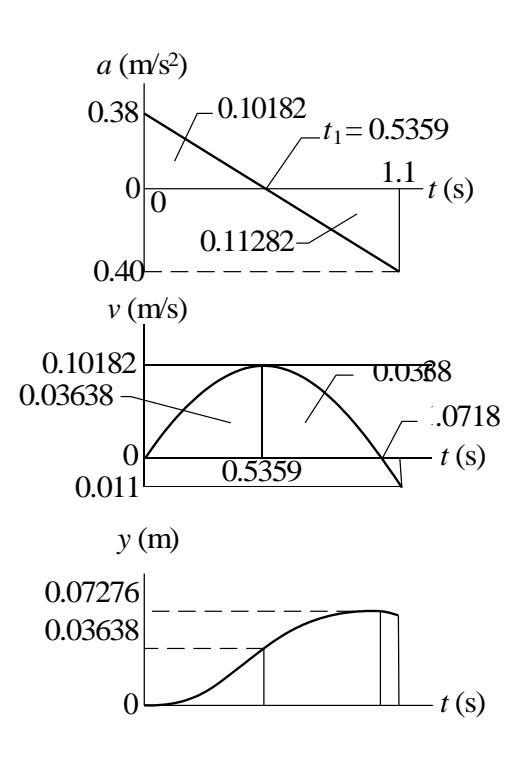

From similar triangles on the a-diagram:

12.102

$$
\frac{\mathbf{t}_1}{0:38} = \frac{1:1}{0:78} \quad \mathbf{t}_1 = 0:5359 \text{ s}
$$
\n
$$
\mathbf{v}_{\text{max}} = 0:1018 \text{ m/s} \quad \mathbf{J} \qquad \mathbf{y}_{\text{max}} = 0:0728 \text{ m} \quad \mathbf{J}
$$

© 2017 Cengage Learning®. May not be scanned, copied or duplicated, or posted to a publicly accessible website, in whole or in part.

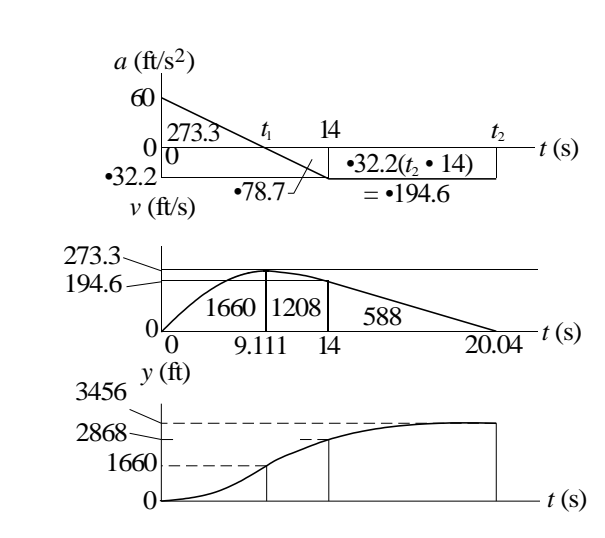

From similar triangles on a-diagram:

12.103

$$
\frac{\mathbf{t}_1}{60} = \frac{14}{60 + 32:2} \qquad \text{ } \mathbf{t}_1 = 9:111 \text{ s}
$$

Let  $t_2$  be the time when  $v = 0$ : Therefore,

194:6 32:2(t<sub>2</sub> 14) = 0 
$$
\rightarrow
$$
 t<sub>2</sub> = 20:04 s

 $v_{\text{max}} = 273 \text{ ft/s } \textbf{J}$   $y_{\text{max}} = 3460 \text{ ft } \textbf{J}$  occurring at  $t = 20.0 \text{ s } \textbf{J}$ 12.104

$$
v = 2x3 \t 8x2 + 12x mm/s
$$
  
a =  $v \frac{dv}{dx} = 2x3 \t 8x2 + 12x \t 6x2 \t 16x + 12$ 

 $aj_{x=2} = (2(8) \quad 8(4) + 12(2)) (6(4) \quad 16(2) + 12) = 32:0$  mm/s<sup>2</sup> J 12.105

$$
a = At + B
$$

When  $t = 0$ :  $a = 0$  )  $B = 0$ When t = 6 ft/s: a = 8 ft/s  $\big)$  8 = A(6)  $\big)$  A =  $\frac{4}{3}$  ft/s<sup>3</sup> )  $a = \frac{4}{3}t$  ft/s<sup>2</sup> v = Z a dt + C =  $\frac{2}{3}t^2$  + C

When 
$$
t = 0
$$
:  $v = v_0$   $\big) C = v_0$   
When  $t = 6$  s:  $v = 16$  ft/s  
 $\big) \frac{2}{3}(36) + v_0 = 16$   $\big) v_0 = 8:0$  ft/s J

$$
12.106\,
$$

| Car A                             | Car B                             |                                  |                         |
|-----------------------------------|-----------------------------------|----------------------------------|-------------------------|
| $a = 4 \text{ ft/s}^2$            | $a = 2 \text{ ft/s}^2$            |                                  |                         |
| $v = 4t + C_1 \text{ ft/s}$       | $v = 2t + C_3 \text{ ft/s}$       |                                  |                         |
| $vj_{t=0} = 30 \text{ ft/s}$      | $C_1 = 30 \text{ ft/s}$           | $vj_{t=0} = 60 \text{ ft/s}$     | $C_3 = 60 \text{ ft/s}$ |
| $v = 4t + 30 \text{ ft/s}$        | $x = 2t^2 + 30t + C_2 \text{ ft}$ | $x = t^2 + 60t + C_4 \text{ ft}$ |                         |
| $xj_{t=0} = 400 \text{ ft}$       | $C_2 = 400 \text{ ft}$            | $xj_{t=0} = 0$                   | $C_4 = 0$               |
| $x = 2t^2 + 30t + 400 \text{ ft}$ | $x = t^2 + 60t \text{ ft}$        |                                  |                         |

Car A overtakes car B when  $x_A = x_B$ :

$$
2t2 + 30t 400 = t2 + 60t
$$
  
3t<sup>2</sup> 30t 400 = 0 t = 17:58 s J

12.107

(a)

$$
x = 3t3 9t + 4 in.\n x = xjt=2 xjt=0 = [3(8) 9(2) + 4] 4 = 6:0 in. J
$$

(b)

$$
v = \underline{x} = 9t^2
$$
 9 in./s  $y = 0$  when  $t = 1:0$  s  
\n $xi_{t=0} = 4$  in.  $xj_{t=1} = 2$  in.  $xj_{t=2} = 10$  in.  
\n  
\n<sup>2</sup> 0 4  
\n10

 $d = 6 + 12 = 18$  in. **J** 

12.108

Fall of the stone:

a = 32:2 ft/s<sup>2</sup>) <sup>v</sup> <sup>=</sup> 32:2t <sup>+</sup> <sup>C</sup>1 ft/s ) y = 16:1t<sup>2</sup><sup>+</sup> <sup>C</sup>1<sup>t</sup> <sup>+</sup> <sup>C</sup>2 ft

1 When  $t = 0$ :  $v = x = 0$  )  $C_1 = C_2 = 0$ When  $\mathbf{t} = 0$ :  $\mathbf{v} = \mathbf{x} = 0$   $\mathbf{v} = \mathbf{c}_1 = \mathbf{c}_2 = 0$ <br>
Let  $\mathbf{t}_1$  be the time of fall and h the depth of the well.  $\mathbf{v} = 16:1\mathbf{t}_1^2\mathbf{f}$ Travel of the sound:

Let  $t_2$  be the time for sound to travel the distance h: ) h =  $1120t_2$  ft

$$
t_1 + t_2 = 3
$$
  $t_2 = 3$   $t_1$   
\n $16:1t_1^2 = 1120t_2$   $16:1t_1^2 = 1120(3$   $t_1$ )  $t_1 = 2:881$  s  
\n $h = yj_{t=2:881s} = 16:1(2:881)^2 = 133:6$  ft J

a = 
$$
\frac{1}{2}
$$
2t 6t<sup>2</sup> ft/s<sup>2</sup>  
\nv = a dt = 6t<sup>2</sup> 2t<sup>3</sup> + C<sub>1</sub> ft/s  
\nx = v dt = 2t<sup>3</sup> 0:5t<sup>4</sup> + C<sub>1</sub>t + C<sub>2</sub> ft

When  $t = 0$ :  $x = v = 0$ :  $\sum C_1 = C_2 = 0$ 

(a)  
\n
$$
x = 2t^{3} \t 0:5t^{4} \t 1t \t 0 \t y = 6t^{2} \t 2t^{3} \t 1t/s
$$
\n
$$
x = xj_{t=5} \t xj_{t=0} = 2(5)^{3} \t 0:5(5)^{4} \t 0 = 62:5 \t 15
$$

(b) When 
$$
v = 0
$$
:

6t<sup>2</sup> 2t<sup>3</sup> = 0 t = 3:0 s xjt=0 = 0 xjt=3 = 2(3)<sup>3</sup> 0:5(3)<sup>4</sup>= 13:5 ft xjt=5 = 62:5 ft •62.5 0 13.5 *x* (ft)

$$
d = 2(13:5) + 62:5 = 89:5 \text{ ft } J
$$

12.110  
\n
$$
\frac{dv}{dt} = cv^2 \qquad \frac{1}{v^2}dv = c dt \qquad \qquad \frac{Z}{v^2} dv = ct + C_1 \qquad \qquad \frac{1}{t} = ct + C_1
$$

Initial condition: 
$$
vi_{t=0} = 800 \text{ ft/s}
$$
  $\rightarrow \frac{1}{800} = C_1 \rightarrow \frac{1}{v} = 0.8t \frac{1}{800}$   
When  $v = 400 \text{ ft/s}$ :  $\frac{1}{800} = \frac{1}{400} = 0.8t \frac{1}{100} = 1.5625 \frac{1}{10^{-3} s}$  J

$$
\frac{1}{v} = 0:8t + \frac{1}{800} \qquad v = \frac{1}{0:8t + 1 = 800}
$$
\n
$$
x = \frac{Z}{0:8t + 1 = 800} + C_2 = \frac{1}{0:8} \ln \quad 0:8t + \frac{1}{800} + C_2
$$

Initial condition:  $xj_{t=0}$ 

$$
= 0 \quad \mathbf{)} 0 = \frac{1}{0.8} \ln \frac{1}{800} + C_2
$$

$$
C_2 = \frac{1}{0.8} \ln \frac{1}{1}
$$
 = 8.356 ft<sup>-1</sup>  
800  

$$
x = \frac{1}{1} \ln 9.861 + \frac{1}{1} \ln 9.356
$$

© 2017 Cengage Learning®. May not be scanned, copied or duplicated, or posted to a publicly accessible website, in whole or in part.

When v = 400 ft/s t = 1:5625 10<sup>3</sup> s :  
\nx = 
$$
\frac{1}{0.8}
$$
 ln 0.8(1:5625 10<sup>3</sup>) +  $\frac{1}{800}$  + 8:356 = 0.867 ft J

$$
v = \frac{75e^{-0.05t} \text{ ft/s}}{25e^{-0.05t} \text{ dt}} = 1500e^{-0.05t} + C \text{ ft}
$$
  
Initial condition:  

$$
x_{j_{t=0}} = 0 \quad C = 1500 \text{ ft}
$$

$$
x = 1500(1 - e^{-0.05t}) \text{ ft}
$$

Setting  $v = 5$  ft/s and solving for t:

$$
5 = 75e^{-0.05t} \t t = 54:16 s \t J
$$
  
 
$$
xj_{v=5 \text{ ft/s}} = 1500 \t 1 \t e^{-0.05(54:16)} = 1400 \text{ ft } J
$$

12.112

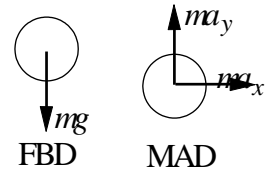

$$
F_x = ma_x \t a_x = 0
$$
  
\n
$$
F_y = ma_y \t a_y = g = 9.81 \text{ m/s}^2
$$
  
\n
$$
Z \t v_x = a_x dt = C_1
$$

Initial condition:  $v_xj_{t=0} = v_0 \cos 50$ 

$$
\begin{aligned} \sum C_1 &= v_0 \cos 50 = 0.6428v_0 & v_x &= 0.6428v_0\\ Z &= v_x \text{dt} = 0.6428v_0 t + C_2 \end{aligned}
$$

Initial condition:  $xj_{t=0} = 0$ 

$$
\begin{array}{rcl}\n\text{O} & C_2 = 0 & x = 0:6428v_0t \\
Z & & \\
v_y = & a_ydt = & 9:81t + C_3\n\end{array}
$$

Initial condition:  $v_yj_{t=0} = v_0 \sin 50$ 

$$
\begin{array}{rcl}\n\text{O} \ C_3 & = v_0 \sin 50 & = 0.7660v_0 \\
& Z & \\
y & = & v_y \text{dt} = & 4.905t^2 + 0.7660v_0t + C_4\n\end{array}
$$

Initial condition:  $yj_{t=0} = 0$ 

$$
C_4 = 0 \t y = 4:905t^2 + 0:7660v_0t
$$

At point B:

$$
x = 18 \text{ m} \quad \text{)} 0:6428v_0t = 18 \qquad v_0t = 28:0 \text{ m}
$$
\n
$$
y = 18 \text{ m} \qquad \text{)} 4:905t^2 + 0:7660(28:0) = 18 \qquad t = 0:8384 \text{ s}
$$
\n
$$
v_0 = \frac{28:0}{0:8384} = 33:4 \text{ m/s} \quad \text{J}
$$

12.113

$$
\Sigma F_y = 0 + \Gamma \text{ N} + \Gamma \sin 20^\circ - 15 = 0
$$
\n
$$
\Sigma F_x = \text{ma} \quad \frac{+}{2} \quad \text{P} \cos 20^\circ + 0.2 \text{N} = \frac{15}{32.2} (30)
$$
\n
$$
\Sigma F_x = \text{ma} \quad \frac{+}{2} \quad \text{P} \cos 20^\circ + 0.2 \text{N} = \frac{15}{32.2} (30)
$$
\n
$$
\frac{+}{2} \quad \frac{+}{2} \quad \frac{+}{2} \quad
$$

12.114

$$
F = (50 \quad t) \quad 10^3 \text{ N}
$$

+ " a = 
$$
\frac{F}{20}
$$
  $g = \frac{(50 - t) - 10^3}{1400}$   $\frac{9.81}{9.81} = 25.90$  0.7143t m/s  
\nv = a dt = 25.90t 0.3571t<sup>2</sup> + C<sub>1</sub>  
\nz  
\ny = v dt = 12.95t<sup>2</sup> 0.11903t<sup>3</sup> + C<sub>1</sub>t + C<sub>2</sub>

Initial conditions:  $y = v = 0$  when  $t = 0$ .  $\sum C_1 = C_2 = 0$ :

$$
yj_{t=20} = 12:95(20)^2
$$
  $0:11903(20)^3 = 4230$  m J

12.115  
\n
$$
\Sigma F_x = ma_x -1.6e^{4x} = 0.2a \therefore a = -\frac{1.6e^{4x}}{0.2} = -8e^{4x}
$$
\n
$$
a = v \frac{dv}{dx} \therefore v dv = a dx \therefore \int v dv = \int -8e^{4x} dx \therefore \frac{1}{2}v^2 = -2e^{4x} + C
$$
\nInitial condition:  $v = 6$  m/s when  $x = 0 \therefore \frac{1}{2}(6)^2 = -2 + C \therefore C = 20 \text{ (m/s)}^2$   
\n
$$
\therefore \frac{1}{2}v^2 = -2e^{4x} + 20
$$
\nWhen  $v = 0$ :  $0 = -2e^{4x} + 20 \therefore e^{4x} = 10 \therefore x = \frac{\ln 10}{4} = 0.576 \text{ m}$   
\n12.116  
\n(a)  $\Sigma F = ma: +1$  mg - kv = ma  $\therefore a = g - \frac{k}{m}v$   
\n $v = v_\infty$  when  $a = 0 \therefore g - \frac{k}{m}v_\infty = 0$   
\n
$$
\therefore k = \frac{mg}{v_\infty} = \frac{(10)(9.81)}{60} = 1.635 \text{ N} \cdot s/m
$$
\n(b)  $a = \frac{dv}{dt} = g - \frac{k}{m}v \therefore \frac{dv}{g - (k/m)v} = dt \therefore C = -\frac{m}{k} \ln g$   
\n
$$
\therefore t = \frac{m}{k} \ln \frac{g}{g - (k/m)v} = \frac{m}{k} \ln \frac{1}{1 - [k/(mg)]v} = \frac{m}{k} \ln \frac{1}{1 - v/v_\infty}
$$
\nWhen  $v = 59$  m/s:  $t = \frac{10}{1.635} \ln \frac{1}{1 - (59/60)} = 25.0$  s

From Eqs. (d) and (e) of Sample Problem12.11:

$$
x = v_0 t \cos = 8t \cos 30 = 6:928t
$$
  
\n
$$
y = \frac{1}{2}gt^2 + v_0 t \sin = \frac{1}{2}(9:81)t^2 + 8t \sin 30 = 4:905t^2 + 4t
$$

At the landing point

$$
y = x \tan 20
$$
  
\n
$$
4:905t^2 + 4t = 6:928t \tan 20
$$
  
\n
$$
4:905t = 6:522
$$
  
\n
$$
t = 1:330 s
$$
  
\n
$$
x = 6:928(1:330) = 9:214 m
$$
  
\n
$$
d = \frac{9:214}{\cos 20} = 9:81 m
$$

12.118

$$
\begin{array}{c|c}\n & 0.3 \text{ lb} & y \\
\hline\n & F_6 & \\
\hline\n\end{array}\n\qquad x\n\qquad\n\begin{array}{c}\n & 0.3 \\
\hline\n & 32.2\n\end{array} a\n\end{array}
$$
\nFBD  $\bigwedge N$ 

When  $x = 6$  in., the elongation of the spring and the spring force are = ,<br>թ  $\overline{3^2 + 6^2}$   $3 = 3:708$  in. F = k = 5(3:708) = 18:540 lb 6 0:3 6 0:3  $F_x$  = ma  $\overline{p} = \frac{1}{32.2}a$   $\overline{p} = \frac{1}{45}(18:540) = \frac{1}{32.2}a$ 

$$
a = 1780 \text{ ft/s}^2 \text{ J}
$$

12.119

 $\therefore$   $\dot{x} = b\omega \cos \omega t$   $\therefore$   $\ddot{x} = -b\omega^2 \sin \omega t$  $x = b \sin \omega t$  $y = b \exp(-\omega t/2)$  :  $y = -\frac{1}{2}b\omega \exp(-\omega t/2)$  :  $y' = \frac{1}{4}b\omega^2 \exp(-\omega t/2)$ (a) At point  $A \times = 0$   $\therefore \omega t = 0$  $\therefore \vec{x} = 0$   $\therefore \vec{y} = \frac{1}{4}b\omega^2$   $\therefore a = \frac{1}{4}b\omega^2 \uparrow \vec{v}$ **(b)** At point B  $x = b$   $\therefore \omega t = \frac{\pi}{2}$  $\therefore \vec{x} = -b\omega^2$   $\therefore \vec{y} = \frac{1}{4}b\omega^2 \exp(-\pi/4) = 0.11398b\omega^2$ ∴ a =  $b\omega^2 \sqrt{1^2 + 0.11398^2} = 1.006 \text{ b}\omega^2$  θ = 6.50<sup>5</sup> → :  $\theta = \tan^{-1} 0.11398 = 6.50^{\circ}$ 

$$
12.120
$$

When x = 6 ft:  
\n
$$
\Sigma F_y = 0
$$
  
\n+ $\Gamma$  N - 80 - 20 -  $\frac{0.75}{6.047}$  (20) = 0  
\n $\frac{6.047}{6.0.75}$   
\n $\therefore$  N = 102.48 lb  
\n $\Sigma F_x = ma$   
\n+ $\frac{6}{6.047}$  (20) + 0.2(102.48) =  $\frac{80}{32.2}$  a  
\n $\therefore a = 0.262$  ft/s<sup>2</sup>  $\rightarrow$   $\rightarrow$ 

From Eqs. (d) and (e) of Sample Problem 12.11:

$$
x = v_0 t \cos \theta \qquad y = \frac{1}{2}gt^2 + v_0 t \sin \theta
$$

(a) Let  $t = t_1$  when the ball hits the fairway at  $y = 8$  m,  $x = R$ .

$$
8 = \frac{1}{2}(9.81)t_1^2 + 45t_1 \sin 40 \qquad t_1 = 6.162 \text{ s}
$$
  
 
$$
R = 45(6.162) \cos 40 = 212 \text{ m J}
$$

(b) At  $t = 6:162$  s:

$$
v_x = x = v_0 \cos_0 = 45 \cos 40 = 34:47 \text{ m/s}
$$
  
\n
$$
v_y = y = gt + v_0 \sin_0 = 9:81(6:162) + 45 \sin 40 = 31:52 \text{ m/s}
$$
  
\n
$$
v = \frac{P}{34:47^2 + 31:52^2} = 46:7 \text{ m/s} \quad J
$$

(a) 
$$
\Sigma F = ma
$$
: +1 mg - kx = ma  
\n
$$
a = \frac{dv}{dx}v
$$
  
\n
$$
\therefore \int v dv = \int a dx
$$
  
\n
$$
\therefore \frac{1}{2}v^2 = gx - \frac{k}{2m}x^2 + C
$$
  
\n
$$
\therefore \frac{1}{2}v = \frac{k}{2m}x^2 + C
$$
  
\n
$$
\angle FBD
$$
  
\n
$$
ABD
$$

Initial condition:  $v = 0$  when  $x = 0$ .  $\therefore C = 0$ 

12.122

Spring force is maximized when  $x$  is maximized, i.e. when  $v = 0$ .

$$
\therefore g x_{\max} - \frac{k}{2m} x_{\max}^2 = 0 \qquad \therefore x_{\max} = \frac{2mg}{k} \qquad \therefore F_{\max} = kx_{\max} = 2mg
$$
  
(b) v is maximized when a = 0.  $\therefore g - \frac{k}{m}x = 0 \qquad \therefore x = \frac{mg}{k}$   

$$
\therefore \frac{1}{2}v_{\max}^2 = g\left(\frac{mg}{k}\right) - \frac{k}{2m}\left(\frac{mg}{k}\right)^2 = g^2 \frac{m}{2k} \qquad \therefore v_{\max} = g\sqrt{m/k} \blacktriangleleft
$$

$$
x = 6 \t 1 \t e^{-t^2} \t m
$$
  
\n
$$
v = x = 6 \t \frac{1}{2}e^{-t^2} = 3e^{-t^2} \t m/s
$$
  
\n
$$
a = y = 3 \t \frac{1}{2}e^{-t^2} = 1:5e^{-t^2} \t m/s
$$

(a) 
$$
x_{max}
$$
 = 6 m at  $t = 1$  J  
\n $v_{max}$  = 3 m/s and jaj<sub>max</sub> = 1:5 m/s<sup>2</sup> both occurring at  $t = 0$  J

(b) When 
$$
x = 3
$$
 m:  $3 = 6(1 e^{t=2})$   $e^{t=2} = 0.5$   
\n $t = 2 \ln(0.5) = 1.3863$  s J  
\n $v = 3(0.5) = 1.5$  m/s J  $a = 1.5(0.5) = 0.75$  m/s <sup>2</sup> J

12.4

$$
x = t3 6t2 32t
$$
  
in.  

$$
v = x = 3t2 12t 32 in./s
$$
  

$$
a = y = 6t 12 in./s2
$$

At  $t = 10$  s:

$$
x = 103 6(102) 32(10) = 80 \text{ in. } J
$$
  
\n
$$
v = 3(102) 12(10) 32 = 148 \text{ in.}/s J
$$
  
\n
$$
a = 6(10) 12 = 48 \text{ in.}/s2 J
$$

Reversal of velocity occurs when  $v = 0$  (t = 0):

$$
v = 3t2 12t 32 = 0 t = 5:830 s
$$
  

$$
x = 5:8303 6(5:8302) 32(5:830) = 192:3
$$

in. At  $t = 10$  s the distance travelled is

$$
s = 192.3 + (193.3 + 80) = 466 \text{ in. } J
$$
  
192.3 in.  
5.83 s  
10 s

12.5  
(a) 
$$
x = t^2
$$
  $\frac{t^3}{90}$  ft  $v = x = 2t$   $\frac{t^2}{30}$  ft/s  $v = 0$  when  $t = 60$  s

$$
x_{\text{max}} = 60^2 \frac{60^3}{90} = 1200 \text{ ft } \mathbf{J}
$$

 $\frac{t}{2}$  2 (b)  $a = y = 2$   $15 \text{ ft/s}^2$   $a = 0 \text{ when } t = 30 \text{ s}$ 

$$
v_{\text{max}} = 2(30) \quad \frac{30^2}{30} = 30 \text{ ft/s } \mathbf{J}
$$

12.6

(a) 
$$
x = v_0(t - t_0 + t_0 e^{-t/t_0})
$$
  $\therefore v = x = v_0(1 - e^{-t/t_0})$   
Since  $v \to v_0$  as  $t \to \infty$ ,  $v_0$  is the limiting or terminal velocity.

**(b)** 
$$
a = v = \frac{v_0}{t_0} e^{-t/t_0} +
$$
 But from part (a):  $v_0 - v = v_0 e^{-t/t_0}$   $\therefore a = \frac{v_0 - v}{t_0} +$ 

12.7

 $x = 3t^2$  12t in.  $v = x = 6t$  12 in./s

(a) The bead leaves the wire when  $x = 40$  in.

3t<sup>2</sup> 12t = 40 t = 6:16 s **J** 

(b) Reversal of velocity occurs when  $v = 0$  (t = 0):

$$
v = 6t \t 10 \t t = 2:0 s
$$
  
\n
$$
x = 3(2:0^2) \t 12(2:0) = 12:0 \text{ in.}
$$

The distance travelled is

<sup>s</sup> <sup>=</sup> 2(12) <sup>+</sup> <sup>40</sup> <sup>=</sup> 64:0 in. J 12 in. 0 40 in. 2.0 s 6.16 s

$$
x = 4t2 2 mm
$$
  
\n
$$
y = \frac{x^{2}}{4} = \frac{16t^{4} - 16t^{2} + 4t^{4}}{12} = \frac{4t^{4}}{3} = \frac{4t^{2} + 1}{3} mm
$$

When  $t = 2$  s:

$$
v_x
$$
 =  $x = 8t = 8(2) = 16$  mm/s

$$
v_y = y = \frac{16t^3}{\frac{8t}{3}} = \frac{16(2)^3}{3} = \frac{8(2)}{3} = 37:33 \text{ mm/s}
$$
  

$$
v = \frac{q}{v^2 + v^2} = P_{16^2 + 37:33^2} = 40:6 \text{ mm/s J}
$$

$$
a_x = v_x = 8 \text{ mm/s}^2
$$
  
\n
$$
a_y = v_y = \frac{48t^2 - 8}{3} = \frac{48(2)^2 - 8}{3} = 61:33 \text{ mm/s}^2
$$
  
\n
$$
a = \frac{q}{a_x^2 + a_y^2} = \frac{P}{8^2 + 61:33^2} = 61:9 \text{ mm/s}^2 \text{ J}
$$

12.9

(a) 
$$
x = R\left(1 + \frac{1}{2}\cos \omega t\right)
$$
  $\therefore v = x = -\frac{1}{2}R\omega \sin \omega t$   $\therefore a = v = -\frac{1}{2}R\omega^2 \cos \omega t$    
\n(b)  $|v|_{max} = \frac{1}{2}R\omega$   $|a|_{max} = \frac{1}{2}R\omega^2$   
\n $\therefore$  Doubling  $\omega$  would double  $|v|_{max}$  and quadruple  $|a|_{max}$ .

12.10

$$
y = 50
$$
 2t s  $v_y = y = 2$  in./s  $a_y = v_y = 0$   
 $x = \frac{6}{y} = \frac{6}{50 - 2t}$  in.  $v_x = x = \frac{3}{(25 - t)^2}$  in./s  $a_x = v_x = \frac{6}{(25 - t)^3}$ 

At t = 20 s:  
\n
$$
v_x = \frac{3}{(25 - 20)^2} = 0:12 \text{ in./s}
$$
  $v_y = 2 \text{ in./s}$   $v = 0:12 \text{i}$  2j in./s J

$$
\mathbf{a}_{x} = \frac{6}{2} \quad \text{(25 \quad 20)}^{3} = 0.048 \text{ in./s} \quad \text{a}_{y} = 0 \quad \text{a} = 0.048 \text{ in./s}^{2} \text{ J}
$$

12.8

## 12.11 (a)  $v^2 = 2gr_0(r_0/r - 1) + v_0^2$

Differentiate with respect to time:  $2v\mathbf{v} = 2gt_0(-r_0/r^2)\mathbf{r}$  or  $2\mathbf{v}\mathbf{a} = -2\mathbf{g}(r_0/r)^2\mathbf{v}$  $\therefore$  a = -g(r<sub>0</sub>/r)<sup>2</sup>  $\triangleleft$ 

(b)  $v_0$  is the escape velocity if  $v \to 0$  when  $r \to \infty$ .

$$
\therefore 0 = \lim_{r \to \infty} \left[ 2gt_0 (r_0/r - 1) + v_0^2 \right] \qquad \therefore 0 = 2gt_0 (0 - 1) + v_0^2 \qquad \therefore v_0 = \sqrt{2gt_0} \quad \text{We have}
$$
  
(c) For earth:  $v_0 = \sqrt{2(32.2)(3960 \times 5280)} = 36700 \text{ ft/s} \quad \text{We have}$ 

## 12.12

 $x = 15$   $2t^2$  m  $v_x = x = 4t$  m/s  $a_x = v_x = 4$  m/s<sup>2</sup>  $y = 15$   $10t + t^2$  m  $v_y = y = 10 + 2t$  m/s  $a_y = v_y = 2$  m/s<sup>2</sup> (a) At  $t = 0$ :  $v = 10j$  m/s  $J$   $a = 4i + 2j$  m/s<sup>2</sup> J (b) At  $t = 5$  s:  $v = 20i$  m/s  $J = a = 4i + 2j$  m/s<sup>2</sup> J 12.13  $x = 58t \text{ m}$   $v_x = \frac{x}{58} = 58 \text{ m/s}$   $a_x = v_x = 0$ y = 78t 4:91t<sup>2</sup> m  $v_y = y = 78$  9:82t m/s  $a_y = v_y = 9:82$  m/s<sup>2</sup> (a)  $a = 9:82j \text{ m/s}^2 \text{ J}$ <br>
(b)  $vj_{t=0} = 58i + 78j \text{ m/s}^2$ (b)  $vj_{t=0} = 58i + 78j$  m/s **J**<br>(c)  $y = h$  when  $v_y = 0$ :  $y = h$  when  $v_y = 0$ :  $v_y$  = 78 9:82t = 0 t = 7:943 s h = 78(7:943)  $4:91(7:943^2) = 310 \text{ m J}$ (d)  $x = L$  when  $y = 140$  m:  $y = 78t$  4:91 $t^2 = 140$   $t = 17:514$  s L =  $58(17:514) = 1016$  m **J** 

$$
y = \frac{x^2}{1000} \qquad \frac{dy}{dx} = \frac{x}{500}
$$
  

$$
y = \frac{x^2}{1000} \qquad \frac{dy}{dx} = \frac{x}{500}
$$
  

$$
y_0 = \sqrt{1 + (dy - dx)^2} = \mathbf{P} \frac{500v_0}{1 + (xy - dx)^2} = \mathbf{P} \frac{500v_0}{500^2 + x^2}
$$
  

$$
y_y = v_0 \mathbf{q} \frac{x}{1 + (dy - dx)^2} = \mathbf{P} \frac{x}{1 + (x - 500)^2} = \mathbf{P} \frac{xv_0}{500^2 + x^2}
$$

When  $x = 100$  m:

12.14

$$
v_x = P \frac{500(6)}{500^2 + 100^2} = 5:883 \text{ m/s}
$$
  
\n
$$
v_y = P \frac{100(6)}{500^2 + 100^2} = 1:1767 \text{ m/s}
$$
  
\n
$$
v = 5:88i + 1:177j \text{ m/s } \textbf{J}
$$
  
\n
$$
a_x = v_x = \frac{dv_x}{dx} \frac{dx}{dt} = \frac{dv_x}{dx} v_x = \frac{500xv_0}{(500^2 + x^2)^{3=2}} v
$$
  
\n
$$
a_y = v_y = \frac{dv_y}{dx} \frac{dx}{dt} = \frac{dv_y}{dx} v_x = \frac{500^2 v_0}{(500^2 + x^2)^{3=2}} v_x
$$

When  $x = 100$  m:

$$
a_x = \frac{500(100)(6)}{(500^2 + 100^2)^{3=2}}
$$
(5:883) = 0:013 31 m/s<sup>2</sup>  

$$
a_y = \frac{500^2(6)}{(500^2 + 100^2)^{3=2}} (5:883) = 0:0666 \text{ m/s}^2
$$
  

$$
a = 0:013 32i + 0:666j \text{ m/s}^2 \text{ J}
$$

(a) 
$$
x = a \cos \omega t
$$
  $y = b \sin \omega t$   
\n
$$
\therefore \frac{x^2}{a^2} + \frac{y^2}{b^2} = \cos^2 \omega t + \sin^2 \omega t = 1
$$
\nwhich is the equation of ellipse  $\therefore$  Q.E.D.  
\n(b)  $v_x = x = -a\omega \sin \omega t$   $a_x = x = -a\omega^2 \cos \omega t = -\omega^2 x$   
\n
$$
v_y = y = -b\omega \cos \omega t
$$
 
$$
a_y = y = -b\omega^2 \sin \omega t = -\omega^2 y
$$
\n
$$
\therefore a = a_x i + a_y j = -\omega^2 (x i + y j) = -\omega^2 r
$$
  $\therefore a \text{ and } r \text{ are collinear } \therefore$  Q.E.D.

12.15

$$
x = R \cos \omega t + R \omega t \sin \omega t \qquad y = R \sin \omega t - R \omega t \cos \omega t
$$
  
\n
$$
\therefore v_x = \dot{x} = -R \omega \sin \omega t + R \omega \sin \omega t + R \omega^2 t \cos \omega t = R \omega^2 t \cos \omega t
$$
  
\n
$$
\therefore v_y = \dot{y} = R \omega \cos \omega t - R \omega \cos \omega t + R \omega^2 t \sin \omega t = R \omega^2 t \sin \omega t
$$
  
\n
$$
\therefore v = v_x \dot{i} + v_y \dot{j} = R \omega^2 t (\dot{i} \cos \omega t + \dot{j} \sin \omega t) \qquad \therefore v = R \omega^2 t +
$$
  
\n
$$
\overrightarrow{AB} = \overrightarrow{AB} [\dot{i} \cos(\omega t - \pi/2) + \dot{j} \sin(\omega t - \pi/2)]
$$
  
\n
$$
= \overrightarrow{AB} (\dot{i} \sin \omega t - \dot{j} \cos \omega t)
$$

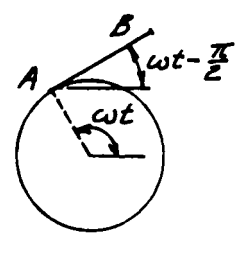

By inspection:  $\mathbf{v} \cdot \overrightarrow{\mathbf{AB}} = 0$  :  $\mathbf{v}$  is perpendicular to AB : Q.E.D.

12.17  
\n(a) 
$$
x = R(\omega t - \sin \omega t)
$$
  $\therefore v_x = x = R\omega(1 - \cos \omega t)$   
\n $y = R(1 - \cos \omega t)$   $\therefore v_y = y = R\omega \sin \omega t$   
\n $\therefore v^2 = v_x^2 + v_y^2 = R^2 \omega^2 [(1 - \cos \omega t)^2 + \sin^2 \omega t] = 2R^2 \omega^2 (1 - \cos \omega t) = 4R^2 \omega^2 \sin^2 \frac{\omega t}{2}$   
\n $\therefore v = 2R\omega \sin \frac{\omega t}{2}$   
\nBut  $\overline{BC} = 2R \sin \frac{\omega t}{2}$   $\therefore v = \omega \overline{BC}$   $\therefore$  Q.E.D.  
\n(b)  $a_x = \overline{x} = R\omega^2 \sin \omega t$   $a_y = \overline{y} = R\omega^2 \cos \omega t$   
\n $\therefore a = a_x i + a_y j = (R\omega^2 \sin \omega t)i + (R\omega^2 \cos \omega t)j$   
\n $\overline{BG} = (R \sin \omega t)i + (R \cos \omega t)j = \frac{1}{\omega^2}a$   $\therefore \overline{BG}$  and a are parallel  $\therefore$  Q.E.D.

$$
x = R \cos \omega t \qquad y = R \sin \omega t \qquad z = -\frac{h}{2\pi} \omega t
$$
  
\n
$$
\therefore v_x = \dot{x} = -R\omega \sin \omega t \qquad v_y = \dot{y} = R\omega \cos \omega t \qquad v_z = \dot{z} = -\frac{b\omega}{2\pi}
$$
  
\n
$$
v^2 = v_x^2 + v_y^2 + v_z^2 = R^2 \omega^2 \sin^2 \omega t + R^2 \omega^2 \cos^2 \omega t + \left(\frac{b\omega}{2\pi}\right)^2 = (R\omega)^2 + \left(\frac{b\omega}{2\pi}\right)^2
$$
  
\n
$$
\therefore v = R\omega \sqrt{1 + \left[h/(2\pi R)\right]^2} = \text{constant} \quad \therefore \text{ Q.E.D.}
$$
  
\n
$$
a_x = \dot{x} = -R\omega^2 \cos \omega t \qquad a_y = \dot{y} = -R\omega^2 \sin \omega t \qquad a_z = \dot{z} = 0
$$
  
\n
$$
a^2 = a_x^2 + a_y^2 + a_z^2 = R^2 \omega^4 \left(\cos^2 \omega t + \sin^2 \omega t\right) = R^2 \omega^4 \qquad \therefore a = R\omega^2 = \text{constant} \quad \therefore \text{ Q.E.D.}
$$

Using the given data:

$$
v = (1.2)(4\pi) \sqrt{1 + \left[\frac{0.75}{2\pi(1.2)}\right]^2} = 15.15 \text{ m/s} \quad \bullet \qquad a = (1.2)(4\pi)^2 = 189.5 \text{ m/s}^2 \quad \bullet
$$

12.19  
\n
$$
x = 0.8v_0t
$$
  $y = 0.6v_0t$   $z = -0.04v_0^2t^2$   
\n $\therefore v_x = \dot{x} = 0.8v_0$   $v_y = \dot{y} = 0.6v_0$   $v_z = \dot{z} = -0.08v_0^2t$   
\n $\therefore a_x = \dot{x} = 0$   $a_y = \dot{y} = 0$   $a_z = \dot{z} = -0.08v_0^2$   
\n(a) At point B:  $x = 4$  in  $\therefore 4 = 0.8v_0t$   $\therefore t = 5/v_0$   $\therefore v_z = -0.4v_0$   
\n $\therefore v = \sqrt{v_x^2 + v_y^2 + v_z^2} = v_0 \sqrt{0.8^2 + 0.6^2 + 0.4^2} = 1.0770v_0$   
\n $a = \frac{1}{2} = 0.08v_0^2$ 

(b) Let  $\theta$  be the angle between the path and the z-axis at point B.

$$
\therefore \cos\theta = \frac{\text{v} \cdot \text{k}}{|\text{v}|} = \frac{-0.4v_0}{1.0770v_0} = -0.3714 \qquad \therefore \theta = 111.8^{\circ}
$$

:. The angle between the path and the x-y plane is:  $\theta - 90^{\circ} = 21.8^{\circ}$  +

## 12.20

12.19

(a) 
$$
\mathbf{r} = (3t^2 + 4t)\mathbf{i} + (-4t^2 + 3t)\mathbf{j} + (-6t + 9)\mathbf{k}
$$
 ft  
\n $\therefore \mathbf{v} = \mathbf{r} = (6t + 4)\mathbf{i} + (-8t + 3)\mathbf{j} - 6\mathbf{k}$  ft/s  $\bullet$   
\n $\therefore \mathbf{a} = \mathbf{v} = 6\mathbf{i} - 8\mathbf{j}$  ft/s<sup>2</sup>  $\bullet$ 

(b) The vector normal to the plane formed by v and a (the instantaneous plane of motion) is

$$
\mathbf{v} \times \mathbf{a} = \begin{vmatrix} \mathbf{i} & \mathbf{j} & \mathbf{k} \\ 6\mathbf{i} + 4 & -8\mathbf{i} + 3 & -6 \\ 6 & -8 & 0 \end{vmatrix} = -48\mathbf{i} - 36\mathbf{j} - 50\mathbf{k}
$$

and the corresponding unit vector is

v w

$$
\mathbf{n} = \pm \frac{48\mathbf{i} + 36\mathbf{j} + 50\mathbf{k}}{\sqrt{48^2 + 36^2 + 50^2}} = \pm (0.615\mathbf{i} + 0.461\mathbf{j} + 0.640\mathbf{k})
$$

Since this vector is independent of t, the orientation of the plane does not vary with the location of the particle. Thus the particle is in plane motion on an inclined plane. Q.E.D.

12.21  
\n
$$
x = R \cos \omega t
$$
  $y = R \sin \omega t$   $z = \frac{R}{2} \sin 2\omega t$   
\n $\therefore v_x = \dot{x} = -R\omega \sin \omega t$   $v_y = \dot{y} = R\omega \cos \omega t$   $v_z = \dot{z} = R\omega \cos 2\omega t$   
\n $\therefore v = \sqrt{v_x^2 + v_y^2 + v_z^2} = R\omega \sqrt{\cos^2 \omega t + \sin^2 \omega t + \cos^2 2\omega t} = R\omega \sqrt{1 + \cos^2 2\omega t}$   
\n $\therefore v_{max} = \sqrt{2} R\omega$    
\n $a_x = \bar{x} = -R\omega^2 \cos \omega t$   $a_y = \bar{y} = -R\omega^2 \sin \omega t$   $a_z = \bar{z} = -2R\omega^2 \sin 2\omega t$   
\n $\therefore a = \sqrt{a_x^2 + a_y^2 + a_z^2} = R\omega^2 \sqrt{\cos^2 \omega t + \sin^2 \omega t + 4 \sin^2 2\omega t} = R\omega^2 \sqrt{1 + 4 \sin^2 2\omega t}$   
\n $\therefore a_{max} = \sqrt{5} R\omega^2$ 

(a) From geometry: 
$$
x = 2b \cos\theta
$$
  
\n $\therefore v = x = -2b\theta \sin\theta \rightarrow \theta$   
\n(b)  $\therefore a = v = -2b(\theta \sin\theta + \theta^2 \cos\theta) \rightarrow \theta$ 

12.23

(a) Geometry: 
$$
y = b \tan \theta
$$
 :  $v = y = b\theta \sec^2 \theta \uparrow \phi$   
\n(b)  $\therefore a = v = b \left[ \theta \sec^2 \theta + 2\theta \sec \theta (\sec \theta \tan \theta \theta) \right]$   
\n $= b \sec^2 \theta (\theta + 2\theta^2 \tan \theta) \uparrow \phi$ 

12.24

$$
x = R \cos \qquad v_x = \underline{x} = (R \sin \theta) - \underline{v}
$$
  
\n
$$
y = R \sin \qquad v_y = \underline{y} = (R \cos \theta) - \underline{v}
$$
  
\n
$$
v_y = v_0 \text{ yields } -\frac{v_0}{R \cos \theta}
$$
  
\n
$$
y_x = (R \sin \theta) \frac{v_0}{R \cos \theta} = v_0 \tan \theta
$$

$$
a_x = v_x = v_0 \sec^2 - \frac{v_0}{2} \sec^2 \frac{v_0}{R} = \frac{v_0^2}{R} \sec^3
$$
  
With R = 6 ft, v<sub>0</sub> = 2:5 ft/s and = 60 we get  $\frac{v_0}{R} = \frac{v_0^2}{R}$ 

$$
v_y = 2:5 \text{ ft/s} \qquad v_x = 2:5 \text{ tan } 60 = 4:330 \text{ ft/s}
$$
  
\n
$$
v = 4:33i + 2:5j \text{ ft/s} \quad \text{J}
$$
  
\n
$$
a_y = 0 \qquad a_x = \frac{2:5^2}{6} \text{ sec}^3 60 = 8:333 \text{ ft/s}^2
$$
  
\n
$$
a = 8:33i \text{ ft/s}^2 \quad \text{J}
$$

$$
\frac{\text{reeV}}{\text{1:0 min}} = \frac{1200}{120 \text{ rad}} = \frac{2}{125} = 125.66 \text{ rad/s}
$$

$$
r = 55 + 10 \cos + 5 \cos 2 \text{ mm}
$$
  
\n
$$
v = r = \frac{dr}{d} = (10 \sin 10 \sin 2)(125.66) \text{ mm/s}
$$
  
\n
$$
a = y = \frac{dv}{d} = (10 \cos 2)(125.66)^{2} \text{ mm/s}^{2}
$$

$$
jaj_{max} = 30(125:66)^{2} = 474\ 000\ mm/s^{2} = 474\ m/s^{2} \ (at = 0) \ J
$$

\*12.26

I

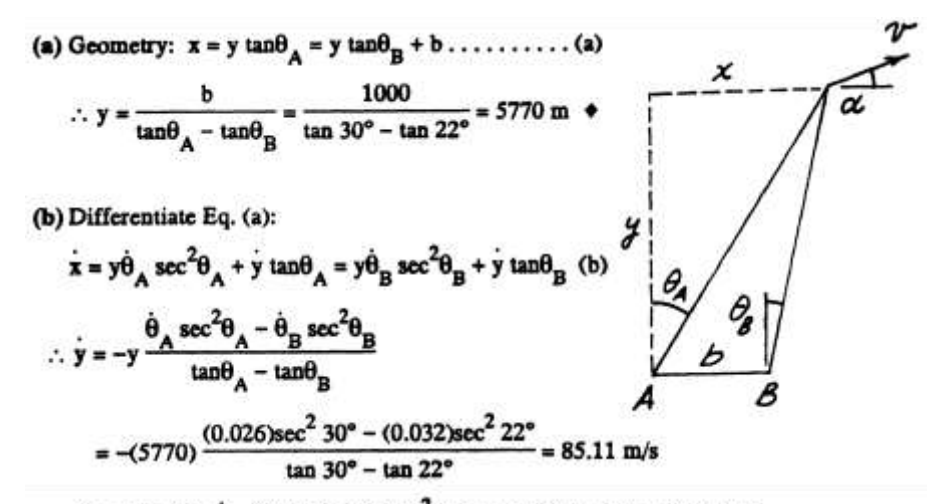

From Eq. (b):  $\dot{x} = (5770)(0.026)\sec^2 30^\circ + (85.11)\tan 30^\circ = 249.2$  m/s

$$
\therefore \mathbf{v} = \sqrt{\dot{x}^2 + \dot{y}^2} = \sqrt{249.2^2 + 85.11^2} = 263 \text{ m/s} \cdot \mathbf{e}
$$
  
(c)  $\therefore \alpha = \tan^{-1}(\dot{y}/\dot{x}) = \tan^{-1}\frac{85.11}{249.2} = 18.86^{\circ} \cdot \mathbf{e}$ 

© 2017 Cengage Learning®. May not be scanned, copied or duplicated, or posted to a publicly accessible website, in whole or in part.

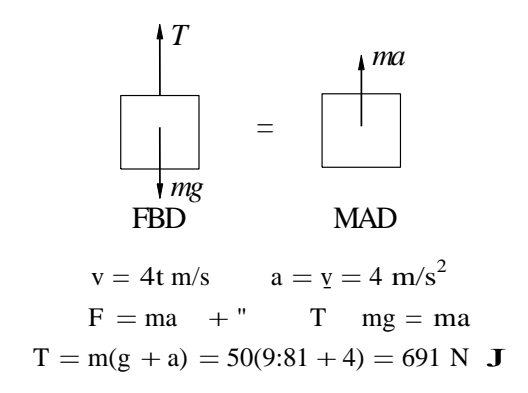

12.27

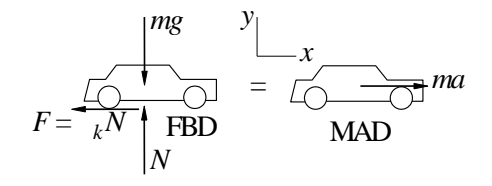

$$
v_0 = 100 \text{ km/h} = 100 \text{ km/h} \frac{1000 \text{ m/km}}{3600 \text{ s/h}} = 27.78 \text{ m/s}
$$

$$
F_y = 0 + \text{N} \quad \text{mg} = 0 \qquad \text{N} = \text{mg}
$$
\n
$$
F_x = \text{ma} + \text{N} \quad \text{k} = \text{ma} \qquad \text{na} = \text{m} = \text{m}
$$
\n
$$
V = \text{a} dt = \text{m} \cdot \text{g}t + C_1
$$
\n
$$
x = \text{V} dt = \frac{1}{2} \text{m} \cdot \text{g}t^2 + C_1 t + C_2
$$

When  $t = 0$  (initial conditions):

$$
x = 0
$$
  $) C_2 = 0$   $v = v_0$   $) C_1 = v_0$   
 $) x = \frac{1}{2} kgt^2 + v_0t$   $v = \frac{1}{2} kgt + v_0$ 

When  $v = 0$ :

$$
{}_{k}gt + v_{0} = 0 \t\tgt f = \frac{v_{0}}{{}_{k}g}
$$
  

$$
x = \frac{1}{2} {}_{k}g \frac{v_{0}}{{}_{k}g}^{2} + v_{0} \frac{v_{0}}{{}_{k}g} = \frac{v_{0}^{2}}{2} {}_{k}g
$$
  

$$
= \frac{27:78^{2}}{2(0:65)(9:81)} = 60:5 \text{ m J}
$$

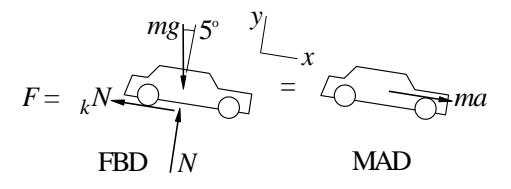

$$
v_0 = 100 \text{ km/h} = 27:78 \text{ m/s}
$$

$$
F_y = 0 + \cdots \qquad N \quad mg \cos 5 = 0 \qquad \qquad N = mg \cos 5
$$
  
\n
$$
F_x = ma + \frac{1}{2} \qquad kN + mg \sin 5 = ma
$$
  
\n
$$
a = \frac{1}{2} \qquad n + g \sin 5 = (\sin 5 \qquad k \cos 5)g
$$
  
\n
$$
= (\sin 5 \qquad 0.65 \cos 5)9.81 = 5.497 \text{ m/s}^2
$$
  
\n
$$
V = \frac{Z}{2} \qquad \text{at } d = 5.497t + C_1
$$
  
\n
$$
x = \frac{Z}{2} \qquad \text{at } d = 2.749t^2 + C_1t + C_2
$$

When  $t = 0$  (initial conditions):

$$
x = 0 \t O2 = 0 \t v = v0 \t O1 = v0 = 27:78 m/s
$$
  
\n
$$
x = 2:749t2 + 27:78t m
$$
  
\n
$$
v = 5:497t + 27:78 m/s
$$

When  $v = 0$ :

12.29

$$
5:497t + 27:78 = 0 \t\t t = 5:054 s
$$
  
x = 2:749(5:054)<sup>2</sup> + 27:78(5:054) = 70:2 m J

12.30

$$
a = \frac{F}{2} = \frac{1:2t}{0:1} = 12t \text{ m/s}^2
$$
  

$$
v = a_x dt = 6t^2 + C_1 \text{ m/s}
$$
  

$$
x = v_x dt = 2t^3 + C_1 t + C_2 \text{ m}
$$

When  $t = 0$  (initial conditions):

$$
x = 0
$$
 **)**  $C_2 = 0$   $v = 64$  m/s **)**  $C_1 = 64$  m/s

$$
x = 2t^3 + 64t m \qquad v = 6t^2 + 64 \text{ m/s}
$$

When  $t = 4$  s:

$$
x = 2(4)^3 + 64(4) = 128 \text{ m}
$$

When  $v = 0$ :

$$
6t2 + 64 = 0 \t t = 3:266 s
$$
  
x = 2(3:266)<sup>3</sup> + 64(3:266) = 139:35 m

Distance traveled:

d = 2(139:35) 128 = 150:7 m J  
\n
$$
\underbrace{0 \qquad \qquad }_{128} \qquad \qquad 139.35 \qquad x (m)
$$

12.31

$$
a = \frac{F}{m} = \frac{0.06^{P} \overline{v}}{0.012} = 5^{P} - v
$$
  

$$
\frac{dv}{dv} = \frac{dv}{dv} = \frac{dv}{z}
$$
  

$$
dt = \frac{F}{v} = \frac{1}{2} \frac{dv}{dt}
$$
  

$$
= \frac{dv}{v} = \frac{dv}{v} = \frac{v + C_1}{v}
$$

Given  $v = 0.25$  m/s when  $t = 0.8$  s:

$$
0.8 = \frac{2}{5} \mathbf{P} \overline{0.25} + C_1 \qquad C_1 = 0.6 \text{ s}
$$

$$
t = \frac{2}{5}P - v + 0.6 \text{ s}
$$
  
\n
$$
v = (2.5t - 1.5)^{2} = 6.25t^{2} - 7.5t + 2.25 \text{ m/s}
$$
  
\n
$$
x = \frac{Z}{v \text{ dt}} = \frac{6.25}{3}t^{3} - \frac{7.5}{2}t^{2} + 2.25t + C_{2}
$$

Initial condition:  $x = 0$  when  $t = 0$   $\qquad$   $C_2 = 0$ 

$$
xj_{t=1:2s} = \frac{6:25}{3}(1:2) \qquad 2 \qquad 1:2 \qquad 2+2:25(1:2) = 0:90 \text{ m} \quad \text{J}
$$

12.32

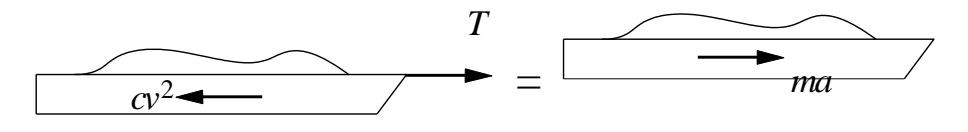

61

© 2017 Cengage Learning®. May not be scanned, copied or duplicated, or posted to a publicly accessible website, in whole or in part.

FBD MAD

$$
ma = T \tF_D = T \t cv^2 \t a = \frac{T}{cv^2}
$$
  

$$
x = \frac{Z}{a} dv = m \frac{y}{T \t cv^2} dv + C = \frac{m}{2c} ln T \t cv^2 + C
$$

Initial condition:  $v = 0$  at  $x = 0$ :

0 = 
$$
\frac{m}{2c}
$$
 ln(T) + C  $C = \frac{m}{2c}$  ln(T)  
\n $\frac{m}{2c}$  ln(T  $cv$ ) +  $\frac{m}{2c}$  ln(T) =  $\frac{m}{2c}$  ln  $\frac{T}{(T - cv^2)}$ 

Solve for v:

$$
\frac{T}{(T - cv^2)} = \exp \frac{2c}{m}x \qquad T - cv^2 = T \exp \frac{2c}{m}x
$$
\n
$$
v^2 = \frac{T}{c} 1 \exp \frac{2c}{m}x \qquad v = \frac{T}{c} 1 \exp \frac{2c}{m}x \qquad J
$$

Terminal velocity:

$$
\mathbf{v}_{\mathbf{1}} = \lim_{x \uparrow \mathbf{1}} \mathbf{v}(x) = \begin{array}{c} \mathbf{r}_{\overline{\mathbf{1}}} \\ \overline{\mathbf{0}} \\ \end{array} \mathbf{J}
$$

12.33

$$
a = \frac{F}{m} = \frac{4t}{\frac{4}{2}} = t \quad 1 \text{ m/s}^2
$$
  

$$
y = \frac{1}{2} \text{ at } t = \frac{1}{2}t^2 \quad t + C_1
$$
  

$$
y = \frac{1}{2} \text{ at } t = \frac{1}{6}t^3 \quad \frac{1}{2}t^2 + C_1t + C_2
$$

When  $t = 0$  (initial condition):

63 1 1 2 2  $\overline{2}$  $y = 0$  )  $C_2 = 0$  v = 8 m/s )  $C_1 = 8$  m/s When  $t = 8$  s:  $y = \frac{1}{6}t^3$ 6  $1/2$  $\frac{1}{2}t^2$  8t m  $v = \frac{1}{2}t^2$  t 8 m/s When  $v = 0$ :  $y = \frac{1}{6}(8)^3$ 1  $(8)^2$  8(8) = 10:67 m  $t^2$  t  $8 = 0$  t = 5:123 s  $y = \frac{1}{6}$  Distance  $\frac{1}{2}$ Distance traveled:  $\frac{1}{5}$ :123)<sup>3</sup>

© 2017 Cengage Learning®. May not be scanned, copied or duplicated, or posted to a publicly accessible website, in whole or in part.

(5:123)<sup>2</sup> 8 (5:123) = 31:70 m <sup>d</sup> <sup>=</sup> 2(31:70) 10:67 = 52:7 m J •31.70 0 •10.67 *y* (m)

12.34  
\n
$$
\Sigma F_y = ma_y
$$
: + $\Upsilon \cos\theta - mg = 0$   
\n $\Sigma F_x = ma_x$ :  $\div$   $\Upsilon \sin\theta = ma$   
\nThe solution is:  $\theta = \tan^{-1}\frac{a}{g}$ 

Assume impending climbing ( $N_B = 0$ ).  $\Sigma F_y = ma_y$ : +1 N<sub>A</sub> cos $\theta$  - mg = 0  $\Sigma F_x = ma_x: \pm N_A \sin\theta = ma$ The solution is:  $a = g \tan\theta +$ 

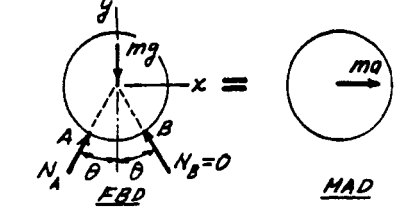

12.36

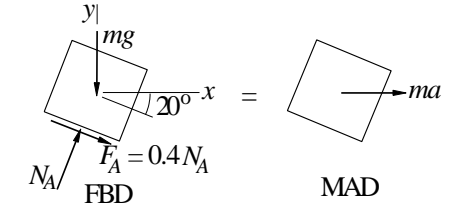

Assume impending sliding  $(F_A = 0:4N_A)$ 

 $F_x = ma_x$  +  $\frac{1.265 \text{ m}}{N_A \sin 20^\circ} + 0.4N_A \cos 20^\circ = ma$  $F_y = 0 + " N_A \cos 20 \qquad 0:4N_A \sin 20 \qquad mg =$  $\boldsymbol{0}$  $N_A = 1:2455$  mg

1:2455 mg(sin 20 + 0:4 cos 20 ) = ma  $a = 0.894g$  **J** 

12.37

Let y be measured up from the base of the cli¤.

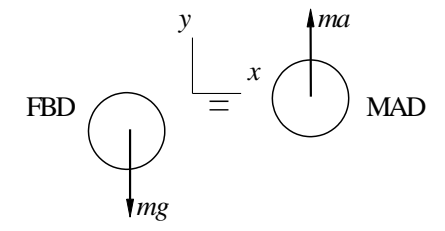

$$
F_y = ma + "mg = ma \t\t) a = g
$$
  

$$
a = \frac{dv}{dy}v \t\t) v dv = g dy \t\t \frac{1}{2}v^2 = gy + C
$$
  

$$
\frac{1}{2}v
$$

Initial condition:  $v = v_0$  when  $y = h$ :  $C = \frac{1}{2}v_0 + gh$ 

$$
\frac{1}{2} v^2 v_0^2 = g(h y)
$$

At impact  $y = 0$   $\int_{2}^{1} v^2 v_0^2 = gh$   $y = \frac{P_{v_0}^2}{P_{v_0}^2}$ p  $\overline{v_0^2 + 2gh}$  J

12.38

$$
\frac{F}{FBD} = \frac{ma}{MAD}
$$
  
F = ma  $a = \frac{F}{m} = \frac{F_0}{m}e^{x=b}$   $v dv = \frac{F_0}{m}e^{x=b}dx$   
 $\frac{1}{2}v^2 = \frac{F_0}{m}e^{x=b}dx = \frac{F_0b}{m}e^{x=b} + C$ 

Initial condition : 
$$
v = 0
$$
 at  $x = 0$   $\qquad$ )  $C = \frac{F_0 b}{m}$   

$$
\frac{1}{2}v^2 = \frac{F_0 b}{m} 1 e^{x=b}
$$

$$
v = \frac{\sum_{\substack{\text{1} \\ \text{2} \\ \text{m}}} \frac{2F_0 b}{m} 1 e^{x=b}}
$$

$$
\qquad \qquad \text{S} = \frac{2(1576)(2)}{6.62 \quad 10^{-3} = 32.2} 1 e^{1.8 = 2.0} = 4270 \text{ ft/s } \textbf{J}
$$

12.39

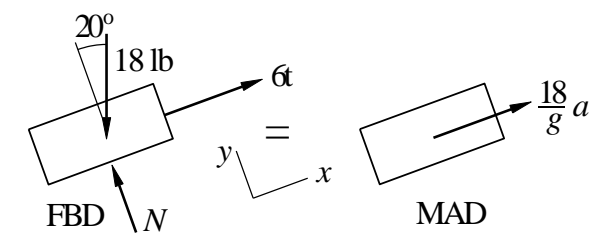

$$
F_x = ma \t 6t \t 18 \sin 20 = \frac{18}{32:2}a
$$
  
\n
$$
a = \frac{32:2}{Z^{18}}(6t \t 18 \sin 20) = 10:733t \t 11:013 \text{ ft/s}^2
$$
  
\n
$$
v = a \t dt = 5:367t^2 \t 11:013t + C_1 \text{ ft/s}
$$
  
\n
$$
x = v \t dt = 1:789t^3 \t 5:507t^2 + C_1t + C_2 \text{ ft}
$$

Initial conditions:  $x = v = 0$  at  $t = 0$  <br>  $C_1 = C_2 = 0$ (a) When  $v = 0$ :

$$
v = 5:367t2 11:013t = 0 t = 2:052 s
$$
  
\n
$$
x = 1:789 \ 2:0523 5:507(2:0522) = 7:73 \text{ ft } J
$$

(b) When  $x = 0$ :

$$
x = 1:789t3 5:507t2 = 0 t = 3:078 s
$$
  

$$
v = 5:367(3:0782) 11:013(3:078) = 16:95 \text{ ft } J
$$

12.40

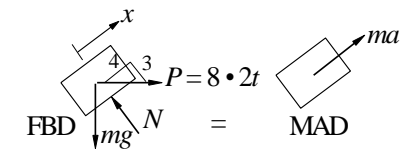

$$
F_x = ma + \frac{96}{5} - \frac{4}{5}P - \frac{3}{5}mg = ma
$$
  

$$
a = \frac{4}{5} \frac{P}{m} - \frac{3}{5}g = \frac{4}{2t} - \frac{8}{5}(32:2) = 21:90 - 10:304t \text{ ft/s}^2
$$
  

$$
5 5=32:2
$$

$$
v = \frac{Z}{Z} \text{ a dt} = 21:90t \quad 5:152t^2 + C_1
$$
  

$$
x = v dt = 10:95t^2 \quad 1:7173t^3 + C_1t + C_2
$$

Initial conditions:  $v = 10$  ft/s,  $x = 0$  at  $t = 0$ .  $C_1 = 10$  ft/s  $C_2 = 0$ When  $x = 0$ :

$$
10:95t2 \quad 1:7173t3 \quad 10t = 0 \quad t = 1:1049 \text{ s } \mathbf{J}
$$

$$
v = 21:90(1:1049) \quad 5:152(1:1049)^{2} \quad 10 = 7:91 \text{ ft/s } \mathbf{J}
$$

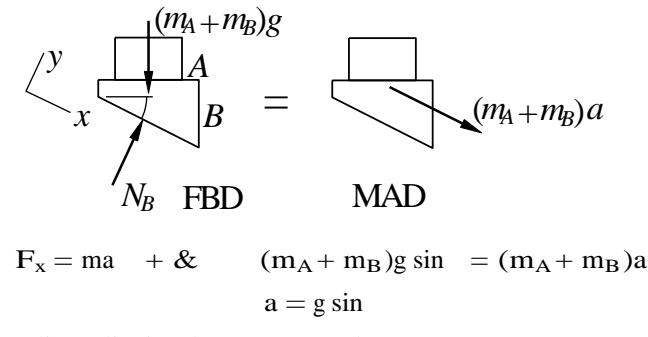

Assume impending slipping between A and B:

$$
\begin{array}{ccc}\n\bigvee_{x} & \begin{array}{|c|}\nm_A g \\
\hline\nA & F = sN_A\n\end{array}\n\end{array}
$$
\n
$$
F_x = ma + \& \quad (m_A g \quad N_A) \sin + sN_A \cos = m_A g \sin \frac{1}{2} \sin \frac{1}{2} \cos \frac{1}{2} \sin \frac{1}{2} \cos \frac{1}{2} \sin \frac{1}{2} \cos \frac{1}{2} \cos
$$

12.42

(a) Assume impending sliding of crate to the left.

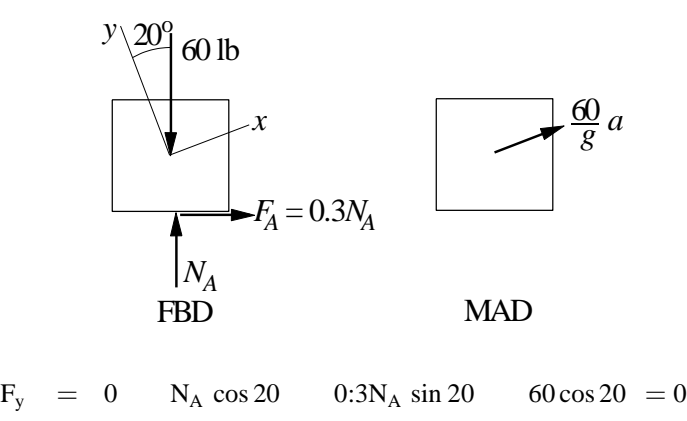

 $N_A = 67:35 lb$  $F_x$  = ma<sub>x</sub> N<sub>A</sub> sin 20 + 0:3N<sub>A</sub> cos 20 60 sin 20 =  $\frac{60}{32:2}$ a 67:35(sin 20 + 0:3 cos 20 ) 60 sin 20 =  $\frac{60}{32:2}$ a  $a = 11:54$  ft/s<sup>2</sup> **J** 

(b) Assume impending sliding of crate to the right.

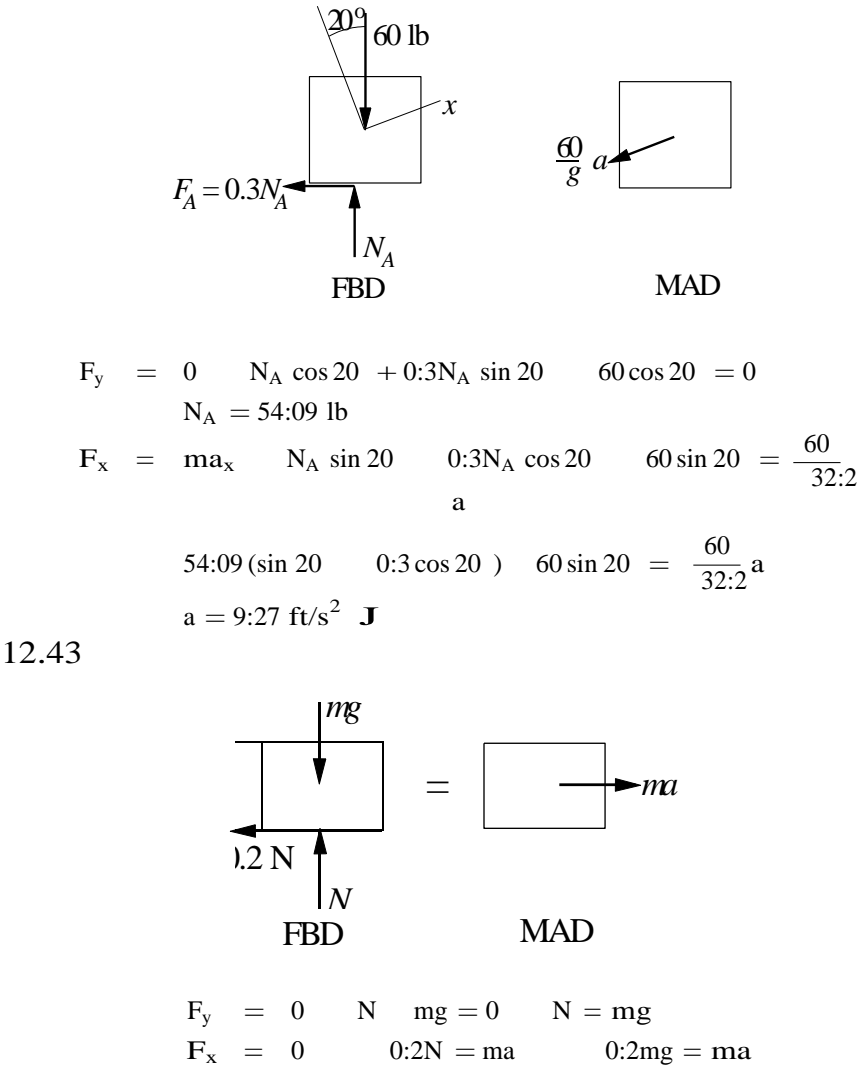

$$
F_x = 0 \t 0:2N = ma \t 0:2mg = ma
$$
  
\n
$$
a = 0:2g = 1:962 \text{ m/s}^2
$$
  
\n
$$
v dv = a dx \t \frac{1}{2}v^2 = 1:962 \text{ dx} = 1:962x + C
$$

Initial condition:  $vj_{x=0} = 6 \text{ m/s}$   $\frac{1}{2}(6^2) = C$   $C = 18 \text{ m}^2\text{m}^2\text{s}^2$ 

$$
\frac{1}{2}v^2 = 1:962x + 18
$$
  
v = 0 when 1:962x + 18 = 0 x = 9:17 m J

$$
12.44\,
$$

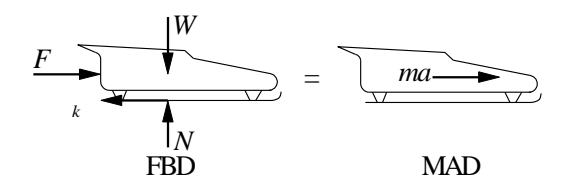

=  $+$  " N W = 0 N = W = 3000 lb  $F_y = 0 + " N V$ <br>  $F_x = 0 + ' Y F$  $a = \frac{F}{A}$  $\overline{k}N$ m  $\frac{1000e}{0.2t}$  $0:05(3000)$ 3000=32:2

= 10:733e 0:2t 1:61 ft/s<sup>2</sup> Z Z v = a dt = (10:733e 0:2t 1:61)dt

$$
= 53.67e^{-0.2t} \quad 1.61t + C \text{ ft/s}
$$

Initial condition:  $v = 0$  when  $t = 0$ .  $C = 53:67$  ft/s

$$
v = 53:67(1 \quad e^{-0:2t}) \quad 1:61t \text{ ft/s}
$$

Maximum velocity occurs at  $t = 4$  s (end of powered travel)

$$
v_{\text{max}} = 53:67 \text{ } 1 \text{ } e^{-0.2(4)} \text{ } i
$$
  
 $v_{\text{max}} = 53:67 \text{ } 1 \text{ } e^{-0.2(4)} \text{ } i$   
 $1:61(4) = 23:1 \text{ ft/s } \text{ J}$ 

12.45

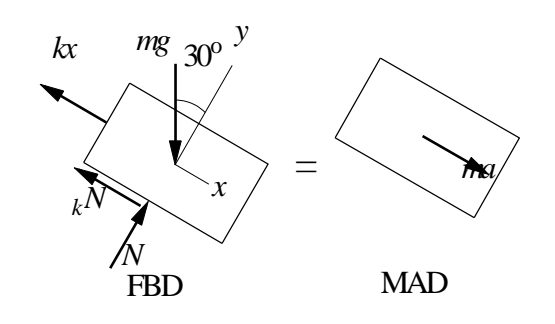

$$
F_y = 0
$$
 mg cos 30 N = 0 N = mg cos 30  
\n $F_x = ma$  mg sin 30  $_k N$  kx =  
\na = g(sin 30  $_k cos 30$ )  $\frac{ma k}{m}$   
\na = 9:81(sin 30 0:3 cos 30)  $\frac{25}{2:5}x = 2:356$  10x m/s

$$
v dv = a dx \frac{1}{2}v^{2} = \frac{Z}{(2:356 - 10x)dx}
$$
  

$$
\frac{1}{2}v^{2} = 2:356x - 5x^{2} + C
$$

Initial condition:  $vj_{x=0} = 0$   $C = 0$ 

$$
v = 0
$$
 when 2:356x  $5x^2 = 0$   $x = 0.471$  m J

12.46

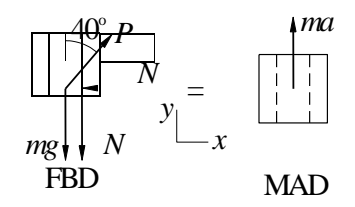

 $F_x = 0^{+}$ ,  $P \sin 40$   $N = 0$   $N = P \sin 40$  $F_y = ma_y + " P cos 40 mg (P sin 40) = ma$  $a = \frac{P}{m} (\cos 40 \sin 40)$ g

When motion impends:  $a = 0$  and  $=$   $s = 0.5$ 

$$
0 = \frac{P}{5} (\cos 40 \qquad 0.5 \sin 40 \quad ) \quad 9.81 \qquad P = 110.31 \text{ N}
$$

When collar begins to slide:  $P = 110:31$  N and  $= k = 0:4$ 

$$
a = \frac{110:31}{5} \left( \cos 40 \qquad 0:4 \sin 40 \right) \quad 9:81 = 1:418 \text{ m/s}^2 \quad \text{J}
$$

12.47

$$
\Sigma F_x = ma_x: +1 \text{ mg} - F_D = ma
$$
  
\n
$$
\therefore a = g - F_D/m = g - (c/m)v^2
$$
  
\nwhere c = 0.00436  
\n
$$
maV = 0.00436
$$
  
\n
$$
maV = 0.00436
$$
  
\nMAD

When 
$$
a = 0
$$
:  $v = v_{\infty} = \sqrt{\frac{mg}{c}} = \sqrt{\frac{135}{0.00436}} = 175.96$  ft/s

$$
12.48\phantom{0}
$$

$$
\Sigma F_x = ma_x: +l \t mg - kx = ma
$$
  
\n
$$
\therefore a = g - \frac{k}{m}x
$$
  
\nBut  $a = \frac{dv}{dt} = \frac{dv}{dx} \frac{dx}{dt} = \frac{dv}{dx}v$   
\n
$$
\therefore v dv = a dx = (g - \frac{k}{m}x) dx
$$
  
\n
$$
\therefore v dv = a(x - \frac{k}{m}x) dx
$$
  
\n
$$
\therefore c = 0 \therefore c^2 = 2gx - \frac{k}{m}x^2 + C
$$
  
\nInitial condition:  $v = 0$  when  $x = 0$   
\n
$$
\therefore c = 0 \therefore v^2 = 2gx - \frac{k}{m}x^2
$$
  
\nWhen  $x = 0.3$  m:  $v^2 = 2(9.81)(0.3) - \frac{80}{1.8}(0.3)^2 = 1.8860 \text{ (m/s)}^2$   
\n
$$
\therefore v = 1.373 \text{ m/s}
$$

 $\mathbf{A}$ 

∴  $a = g - \frac{1}{m}x$ <br>
But  $a = \frac{dv}{dt} = \frac{dv}{dx} \frac{dx}{dt} = \frac{dv}{dx}v$ <br>
∴  $v dv = a dx = (g - \frac{k}{m}x) dx$ <br>  $f/mg$ <br>  $f/mg$  $\therefore \frac{1}{2}v^2 = gx - \frac{k}{2m}x^2 + C = 9.81x - \frac{80}{2(1.8)}x^2 + C = 9.81x - 22.22x^2 + C$ 

Initial condition:  $v = 0$  when  $x = 0.3$  m ::  $0 = 9.81(0.3) - 22.22(0.3)^{2} + C$ 

$$
\therefore C = -0.9432 \text{ (m/s)}^2 \quad \therefore \frac{1}{2} v^2 = 9.81x - 22.22x^2 - 0.9432
$$

When  $v = 0$ :  $22.22x^2 - 9.81x + 0.9432 = 0$ <br>  $\therefore x = \frac{9.81 \pm \sqrt{(9.81)^2 - 4(22.22)(0.9432)}}{2(22.22)} = \frac{9.81 \pm 3.522}{44.44}$ 

The smaller root is  $x = 0.14149$  m :: h = 0.3 - x = 0.3 - 0.14149 = 0.1585 m  $\triangleleft$
$$
v_0 = 10 \text{ km/h} = 10 \frac{1000}{3600} = 2:778 \text{ m/s}
$$
\n
$$
\frac{\text{mg}}{\text{H}} = \text{m} \cdot \frac{\text{m}}{\text{O}} = \text{m} \cdot \frac{\text{m}}{\text{O}} = \text{m} \cdot \frac{\text{m}}{\
$$

Initial condition:  $v = v_0$  when  $x = 0$ :  $\qquad \sum C_1 = \frac{1}{2}v_0^2$ 

$$
y v^2 = v_0^2 - \frac{k}{m} x^2
$$

Stopping condition:  $v = 0$  when  $x = 0.5$  m:

2:778<sup>2</sup> 
$$
\frac{k}{18 \cdot 10^3} (0.5)^2 = 0
$$
  $k = 5.56 \cdot 10^5$  N/m J

12.51

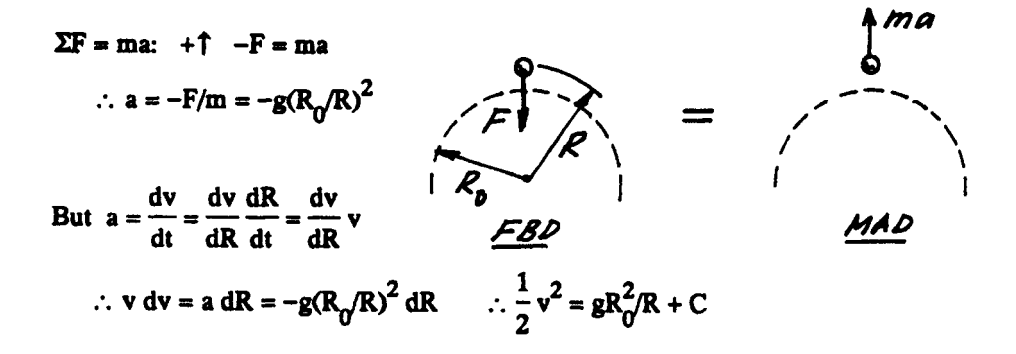

Initial condition:  $v = v_0$  when  $R = R_0$  :  $C = \frac{1}{2}v_0^2 - gR_0$  :  $v^2 = v_0^2 - 2gR_0(1 - R_0/R)$ When  $v = 0$  (R = R<sub>max</sub>):  $v_0^2 - 2gR_0(1 - R_0/R_{max}) = 0$ :.  $R_{max} = \frac{R_0}{1 - \frac{v_0^2}{2gR_0}} = \frac{3960}{1 - \frac{5000^2}{2(32.2)(3960 \times 5280)}} = 4034.9 \text{ mi}$ ∴  $h_{max} = R_{max} - R_0 = 4034.9 - 3960 = 74.9$  mi  $\triangleleft$ 

12.52

$$
\Sigma F = ma: +\Gamma F = ma
$$
  
\n
$$
\therefore a = \frac{F}{m} = \frac{Vq}{mR} \left[ 1 - y(R^2 + y^2)^{-1/2} \right]
$$
  
\nBut  $a = \frac{dv}{dt} = \frac{dv}{dy} \frac{dy}{dt} = \frac{dv}{dy}v$   
\n
$$
\therefore v dv = a dy = \frac{Vq}{mR} \left[ 1 - y(R^2 + y^2)^{-1/2} \right] dy \quad \therefore \frac{1}{2}v^2 = \frac{Vq}{mR} \left[ y - (R^2 + y^2)^{1/2} \right] + C
$$
  
\nInitial condition:  $v = 0$  when  $y = 0$   $\therefore C = \frac{Vq}{m}$   $\therefore v^2 = \frac{2Vq}{mR} \left[ y + R - (R^2 + y^2)^{1/2} \right]$   
\nWhen  $y = R$ :  $v^2 = \frac{2Vq}{mR} (2 - \sqrt{2})R = 1.1716 \frac{Vq}{m}$   $\therefore v = 1.082 \sqrt{\frac{Vq}{m}}$ 

\*12.53

$$
F = ma \t T \t c_D v^2 = ma
$$
  
\n
$$
a = v \frac{dv}{dx} = \frac{1}{m} (T + c_D v^2) \t \frac{mv}{T + c_D v^2} dv = dx
$$
  
\n
$$
Z \t \frac{mv}{x} = \frac{m}{T + c_D v^2} dv = \frac{m}{2c} \frac{T + c_D v^2}{r + C}
$$
  
\n
$$
D
$$

0 D D Initial condition:  $v = v_0$  when  $x = 0$ :  $\sum C = \frac{m}{2c_D} \ln \frac{T^2 + 6C_D \nu^2}{C_D}$ 

$$
x = \frac{\frac{m}{2c_D} \frac{T}{1 + c_D v^2}}{T + c_D v^2}
$$

$$
m = \frac{2500}{32:2} = 77:64 \text{ slugs} \qquad v_0 = (90) \frac{5280}{3600} = 132 \text{ ft/s}
$$

When  $v = 0$ :

$$
\underline{m} \times \frac{T}{2c} \underline{v} \underline{v} \underline{v}^{2} = \frac{77.64}{2(0.006)} ln \frac{450 + \underline{v} \underline{v}^{2}}{450} = 1352 \text{ ft } \mathbf{J}
$$

\*12.54

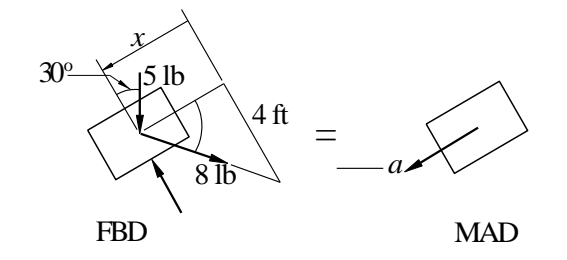

5 5 <sup>F</sup><sup>x</sup> <sup>=</sup> ma + . 5 sin 30 8 cos = 32:2 <sup>a</sup> 32:2 <sup>2</sup> ) <sup>a</sup> <sup>=</sup> (5 sin 30 8 cos ) <sup>=</sup> 16:1 51:52 cos ft/s x x cos = p = p

$$
\cos \theta - \frac{P}{x^2 + 4^2} - \frac{P}{x^2 + 16}
$$
  
\n
$$
a = v \frac{dv}{dx} = 16:1 \quad p \frac{51:52x}{-x^2 +} \quad v dv = 16:1 \quad p \frac{51:52x}{-x^2 + 16} \quad dx
$$
  
\n16  
\n
$$
\frac{1}{2}v^2 = 16:1x \quad 51:52 \quad x^2 + 16 + C
$$

Initial condition:  $v = 0$  when  $x = 0$ :  $C = 51:51(4) = 206:0 \text{ (ft/s)}^2$ When  $a = 0$  ( $v = v_{max}$ ):

16:1 
$$
\frac{51:52x}{x^2 + 16} = 0
$$
  $x = 1:3159$  ft J

$$
\frac{1}{2}v_{\text{max}}^2 = 16:1(1:3159) \quad 51:52 \mathbf{P} \overline{(1:3159)^2 + 16} + 206:0
$$

$$
= 10:241 \text{ (ft/s)}^2
$$

$$
v_{\text{max}} = \mathbf{P} \overline{2(10:241)} = 4:53 \text{ ft/s } \mathbf{J}
$$

\*12.55

$$
F = ma + \# \qquad mg \qquad c_{D}v = ma
$$
  
\n
$$
a \stackrel{dv}{=} \frac{c_{d}}{dt} = g \frac{c_{d}}{m}v \qquad dt = \frac{dv}{g \quad (c_{d}=m) v}
$$
  
\n
$$
t = \frac{1}{c_{d}=m} \ln \qquad \frac{g}{(c_{d}=m)v} \qquad + C = \frac{m}{c_{D}} \ln \qquad \frac{mg}{c_{D}} + v \qquad + C
$$

c Initial condition:  $v = 0$  when  $t = 0$ :  $\sum C = \frac{m}{c_D} \ln \frac{1}{2}$ mg  $c_{\mathbf{D}}$ 

$$
y = \frac{m}{c_D} \ln \frac{mg = c_D}{mg = c_d} v
$$

c When  $v = v_1$  (terminal velocity),  $a = 0$ :  $v_1 = \frac{mg}{c_d}$ When  $v = 0.9v_1 = 0.9 \frac{mg}{c_d}$ :

$$
t = \frac{m}{c_d} \ln \frac{1}{1 - 0.9} = \frac{m}{c_D} \ln 10 = 2.30 \frac{m}{c_d} \text{ J}
$$

12.56

$$
a=\phantom{-}\frac{7}{4}+\frac{\text{v}}{16}\text{ m/s}^2
$$

Letting  $x_1 = x$ ,  $x_2 = v$ , the equivalent …rst-order equations and initial conditions are

$$
x_1 = x_2
$$
  $x_2 = \frac{7}{4} + \frac{x_2}{16}$ 

$$
x_1(0) = 0 \qquad x_2(0) = 20 \text{ m/s}
$$

The MATLAB program that integrates the equations is

```
function problem12_56
[t, x] = ode45(@f, [0:0.5:25], [0 20]);
printSol(t,x)function dxdt = f(t,x)dxdt = [x(2)]-7/4 + x(2)/16];
    end
```
end

The 2 lines of output that span the instant where  $v = 0$  are

```
t x1 x22.0000e+001 2.4124e+002 7.7255e-002
2.0500e+001 2.4105e+002 -8.0911e-001
```
By inspection of output, the stopping distance is  $x = 241$  m J

12.57

$$
a = \frac{v^2}{10}
$$

Letting  $x_1 = x$ ,  $x_2 = v$ , the equivalent …rst-order equations and initial conditions are 2

$$
\mathbf{x}_1 = \mathbf{x}_2 \qquad \mathbf{x}_2 = \frac{\mathbf{x}_2^2}{10}
$$

$$
x_1(0) = 0 \qquad x_2(0) = 20 \text{ in.}
$$

The MATLAB program that integrates the equations is

```
function problem12_57
[t, x] = ode45(@f, (0:0.01:0.51), [0 20]);printSol(t,x)function dxdt = f(t,x)dxdt = [x(2)]-x(2)^{2}/10];
end
    end
```
The 3 lines of output that span the instant where  $v = 10$  in./s are

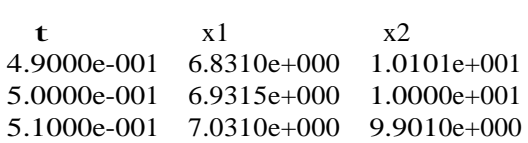

By inspection, when  $v = 10$  in./s,  $t = 0.500$  s J

#### 12.58

Letting  $x_1 = x$ ,  $x_2 = v$ , the equivalent …rst-order equations and initial conditions are

 $x_1 = x_2$   $x_2 = 32:2(1 \quad 32:3 \quad 10^{-6}x_2^2)$ 

$$
x_1(0) = 0 \qquad x_2(0) = 0
$$

The MATLAB program that integrates the equations is

```
function problem12_58
[t, x] = ode45(@f, (0:0.1:7), [0 0]);printSol(t,x)function dxdt = f(t,x)dxdt = [x(2)]32.2*(1-32.3e-6*x(2)^{2});
end
    end
```
The 2 lines of output that span the instant where  $v = 100$  mi/h = 146:67 ft/s are

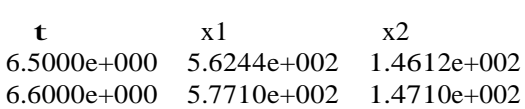

Linear interpolation:

$$
\frac{6:6}{6:5} = \frac{t}{\sqrt{6}} \qquad t = 6:56 \text{ s J}
$$
\n
$$
147:10 \quad 146:12 \quad 146:67 \quad 146:12
$$

12.59

a = 5796 1 
$$
\frac{5}{x^2+9}
$$
 x in./s<sup>2</sup>

Letting  $x_1 = x$ ,  $x_2 = v$ , the equivalent …rst-order equations and initial conditions are !

$$
x_1 = x_2
$$
  $x_2 = 5796$  1  $\mathbf{P} \frac{5}{x_1^2 + 9}$   $x_1$ 

 $x_1(0) = 8$  in.  $x_2(0) = 0$ 

The MATLAB program that integrates the equations is

```
function problem12_59
[t, x] = ode45(@f, (0:0.001:0.042), [8 0]);printSol(t,x)function dxdt = f(t,x)dxdt = [x(2)]-5796*(1 - 5/\sqrt{\sqrt{x}}(1)^2 + 9))*x(1);end
    end
```
The 2 lines of output that span the instant where  $x = 0$  are

 $t$   $x1$   $x2$ 3.9000e-002 3.7400e-002 -2.2275e+002 4.0000e-002 -1.8542e-001 -2.2304e+002

By inspection, when  $x = 0$ ,  $v = 223$  in./s **J** 

12.60

$$
a = 32:2 \ 1 \ 6:24 \ 10^{-4}v^2 \ exp(-3:211 \ 10^{-5}x) \ fr/s^2
$$

(a) Letting  $x_1 = x$ ,  $x_2 = v$ , the equivalent …rst-order equations and initial conditions are

> 2  $x_1 = x_2$   $x_2 = 32:2$  1 6:24 10<sup>4</sup> $x_2^2$  3:211 10<sup>5</sup> $x_1$

> > $x_1(0) = 30\,000$  ft  $x_2(0) = 0$

The MATLAB program that integrates the equations is

```
function problem12_60
[t, x] = ode45(@f, (0:0.2:10), [30000 0]);printSol(t,x) axes('fontsize',14) 
plot(x(:,1),x(:,2),'linewidth',1.5)grid on
xlabel('x (ft)'); ylabel('v (ft/s)')
    function dxdt = f(t,x)dxdt = [x(2)]-32.2*(1-6.24e-4*x(2)^2*exp(-3.211e-5*x(1)))];
end
    end
```
The 3 lines of output that span the instant where  $v = v_{max}$  are

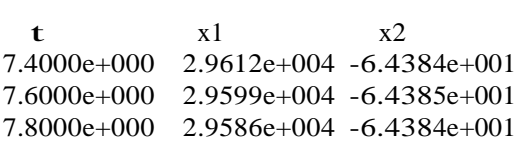

By inspection,  $v_{\text{max}} = 64.4 \text{ ft/s } J$  at  $x = 29,600 \text{ ft } J$ 

(b)

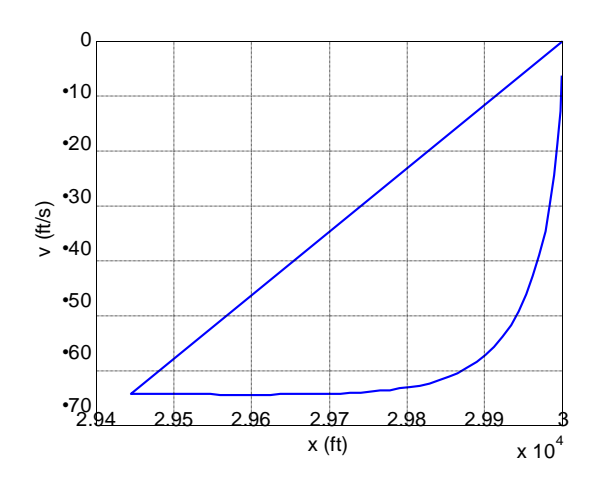

12.61

(a)

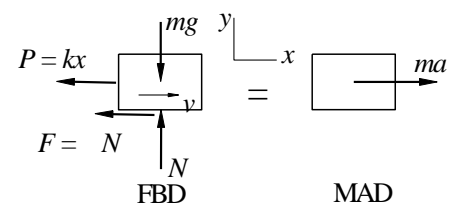

The FBD shown is valid only if  $v > 0$  (block is moving to the right.) If  $v < 0$ (block is moving to the left), the direction of the friction force F must be reversed.

$$
F_y
$$
 = 0 + " N mg = 0) N = mg  
\n $F_x$  = ma<sup>+</sup><sub>?</sub> kx N sign(v) = ma

$$
a = \frac{k}{m}x \frac{N}{m} sign(v) = \frac{k}{m} g sign(v)
$$
  
=  $\frac{30}{1:6}x$  0:2(9:81) sign(v) = 18:75x 1:962 sign(v) m/s<sup>2</sup> J

(b) With the notation  $x_1 = x$  and  $x_2 = v$ , the equivalent …rst-order equations are

 $x_1 = x_2$   $x_2 = 18:75x_1$  1:962 sign(x<sub>2</sub>)

subject to the initial conditions  $x_1 = 0$ ,  $x_2 = 6$  m/s at  $t = 0$ . The corresponding MATLAB program is:

```
function problem12_61
[t, x] = ode45(@f, [0:0.02:1.2], [0 6]);printSol(t,x) axes('fontsize',14) 
plot(x(:,1),x(:,2),'linewidth',1.5)grid on
xlabel('x (m)'); ylabel('v (m/s)')
    function dxdt = f(t,x)dxdt = [x(2)]-18.75*x(1)-1.962*sign(x(2));
    end
```
end

The block stops twice during the period  $0 < t < 1:2$  s. Only the lines of output that span the instant where  $v = 0$  are shown below.

 $t$  x1  $x2$ 3.4000e-001 1.2844e+000 1.3160e-001 3.6000e-001 1.2822e+000 -3.5272e-001 Linear interpolation:

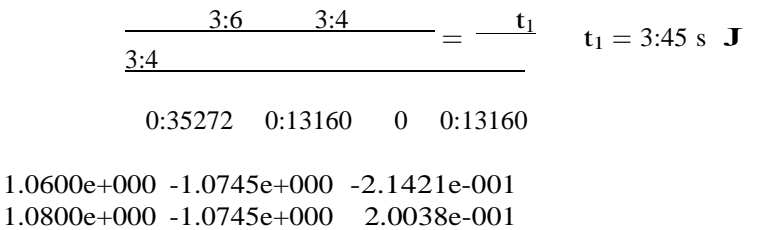

Linear interpolation:

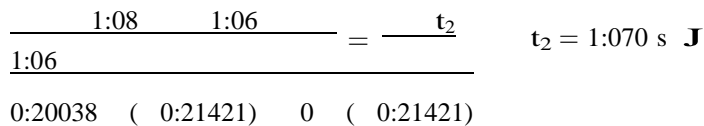

(c)

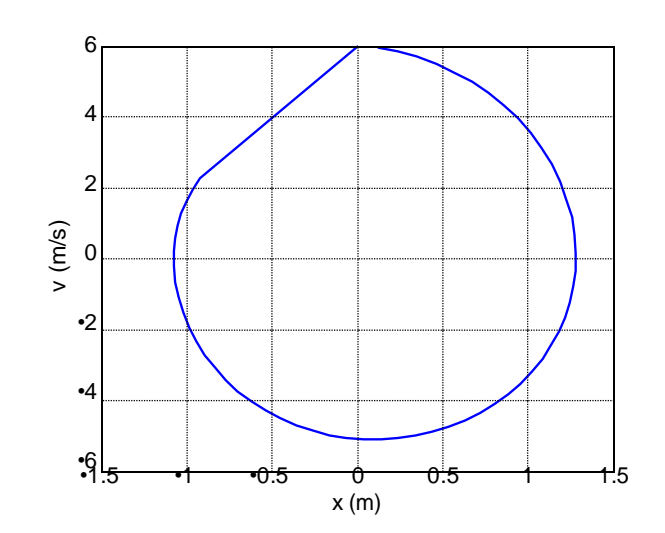

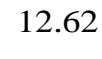

(a)

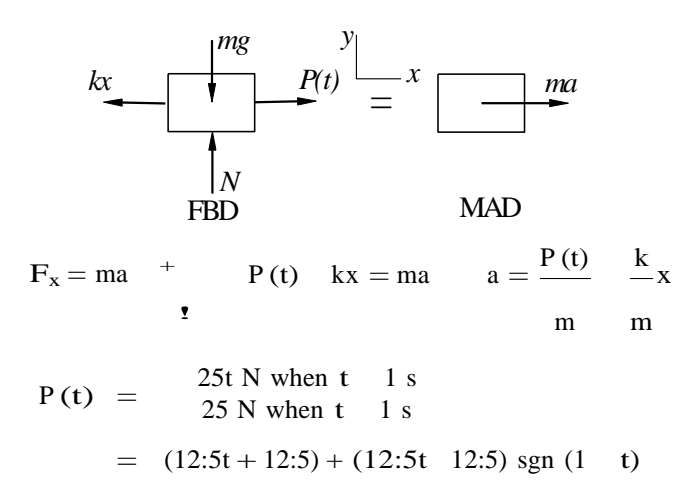

© 2017 Cengage Learning®. May not be scanned, copied or duplicated, or posted to a publicly accessible website, in whole or in part.

$$
a = \frac{(12.5t + 12.5) + (12.5t - 12.5) \operatorname{sgn}(1 - t)}{2}
$$
  
= 6.25[(t + 1) + (t - 1) \operatorname{sgn}(1 - t)] 12.5x m/s<sup>2</sup> J

(b) With the notation  $x_1 = x$  and  $x_2 = v$ , the equivalent …rst-order equations are

$$
x_1 = x_2
$$
  $x_2 = 6:25[(t + 1) + (t - 1) sgn (1 - t)]$  12:5 $x_1$ 

subject to the initial conditions  $x_1 = x_2 = 0$  at  $t = 0$ . The corresponding MATLAB program is:

```
function problem12_62
[t, x] = ode45(@f, (0:0.05:3), [0 0]);printSol(t,x) axes('fontsize',14) 
plot(x(:,1),x(:,2),'linewidth',1.5)grid on
xlabel('x (m)'); ylabel('v (m/s)')
    function dxdt = f(t,x)dxdt = [x(2)]6.25*(t+1 + (t-1)*sign(1-t)) - 12.5*x(1)];end
    end
```
Below are partial printouts that span  $v_{\text{max}}$  and  $x_{\text{max}}$ .

 $t$  x1  $x2$ 8.0000e-001 7.1290e-001 1.9518e+000 9.0000e-001 9.1150e-001 2.0003e+000 1.0000e+000 1.1087e+000 1.9205e+000

By inspection,  $v_{\text{max}} = 2:00 \text{ m/s} \text{ J}$ 

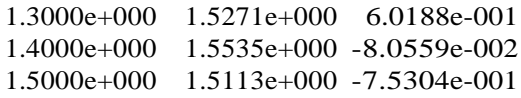

By inspection,  $x_{max} = 1:554$  m J

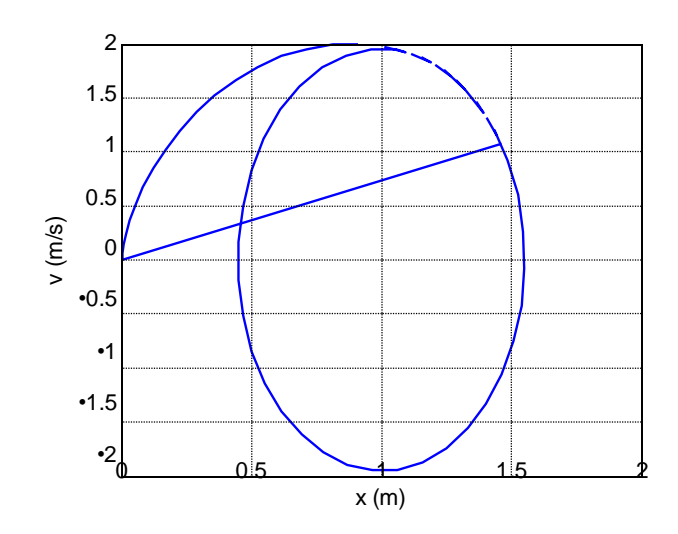

12.63

$$
a=80\,-\,16v^{1:5}\,\, {\rm ft/s}^2
$$

With the notation  $x_1 = x$  and  $x_2 = v$ , the equivalent …rst-order equations are

 $x_1 = x_2$   $x_2 = 80$  16x<sub>1</sub>

subject to the initial conditions  $x_1 = x_2 = 0$  at  $t = 0$ . The corresponding MATLAB program is:

```
function problem12_63
[t, x] = ode45(@f, [0:0.005:0.15], [0 0]);printSol(t,x)function dxdt = f(t,x)dxdt = [x(2)]80 - 16*x(2)^{1.5};
    end
```

```
end
```
Only the 4 lines of output that span  $x = 0.25$  ft are shown below.

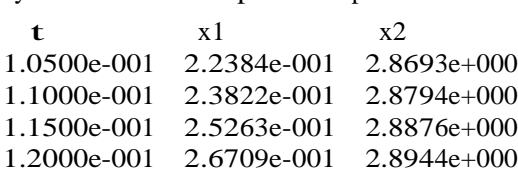

Use linear interpolation to ...nd v at  $x = 0.25$  ft:

$$
\frac{2:8876}{2:8794}
$$
\n
$$
\frac{2:8794}{0:25263}
$$
\n
$$
0:23822 = \frac{2:8794}{0:25}
$$
\n
$$
0:23822
$$
\n
$$
v = 2:89 \text{ ft/s } \text{J}
$$

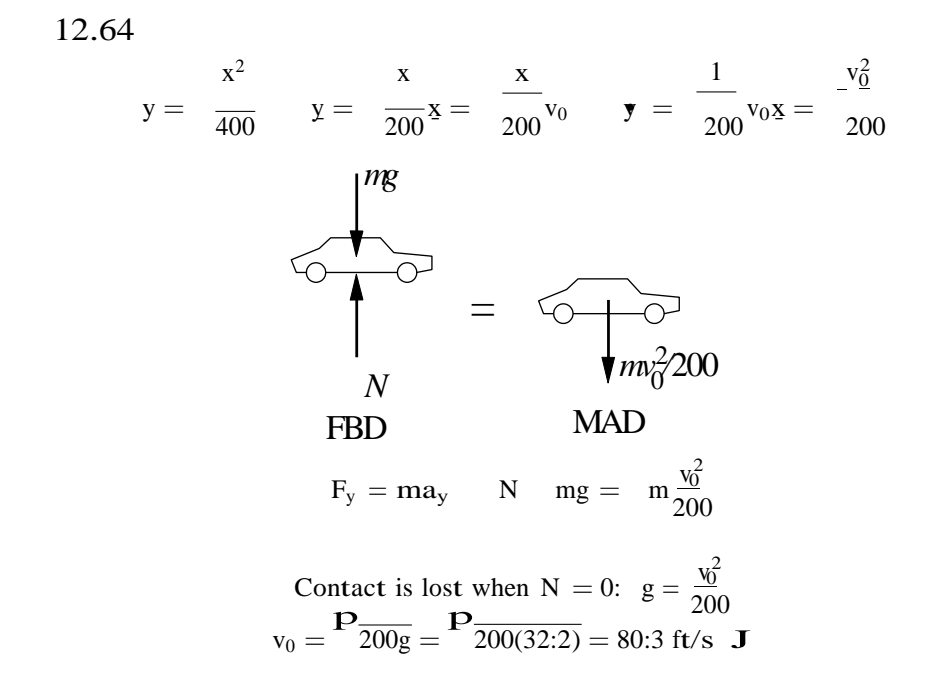

Engineering Mechanics: Dynamics, Fourth Edition **Pytel / Kiusalaas** Pytel / Kiusalaas

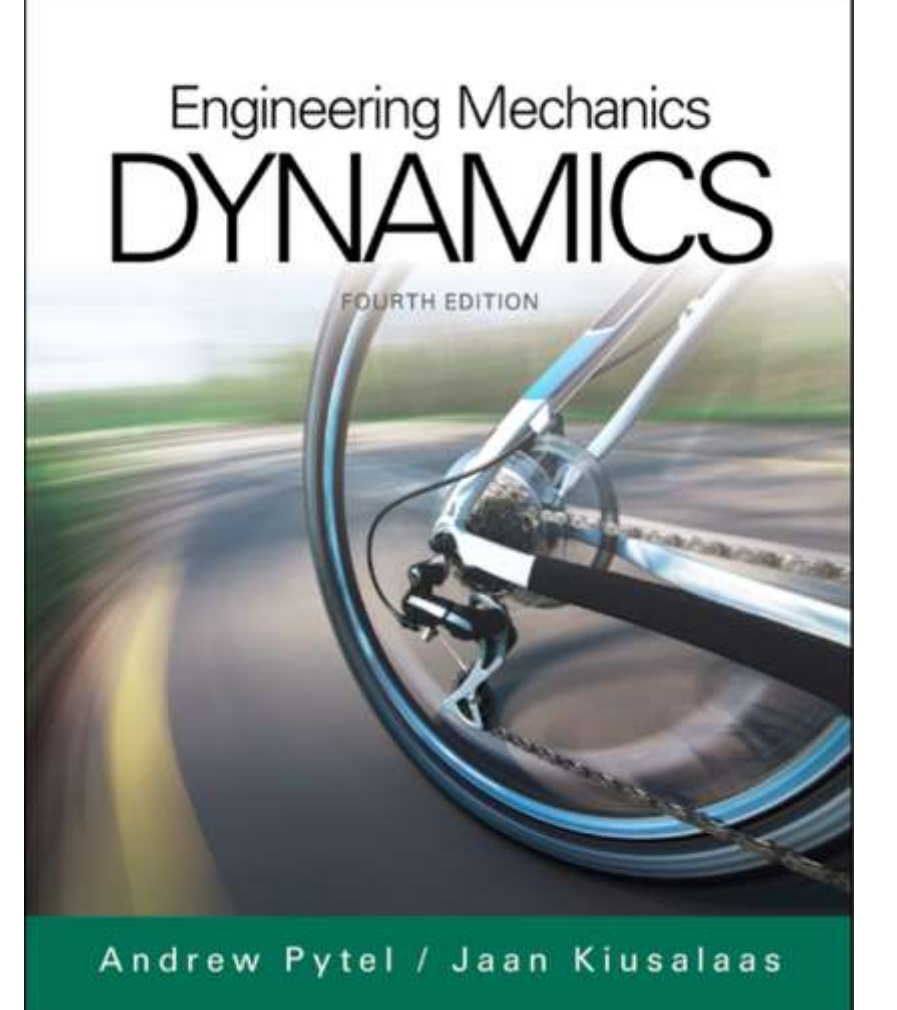

# Chapter 12

Dynamics of a Particle: **Rectangular Coordinates** 

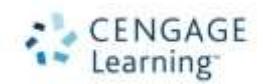

© 2017 Cengage Learning®. May not be scanned, copied or duplicated, or posted to a publicly accessible website, in whole or in part.

Engineering Mechanics: Dynamics, Fourth Edition **Pytel / Kiusalaas** Pytel / Kiusalaas

### Kinematics

- We examine a single particle relative to fixed Cartesian coordinates.
- Position, velocity and acceleration can be broken down into their three base directions x, y and z.
	- These are represented by the unit vectors **i**, **j** and **k**.
- So any **v**, for example, is *v<sup>x</sup>* **i** + *v<sup>y</sup>* **j** + *vz***k**. The same is true for **a** and **r**.
- A special case: plane motion. This is movement through the *x* and *y* only (Δ*z* = 0).
	- There are two angles of interest,  $\theta$  and  $\beta$ .
	- Theta is the angle between the x-axis and the velocity vector and is always tangent to the path.
	- Beta is the angle between the x-axis and the acceleration vector and does not have to be tangent to the path.
- A further simplification, rectilinear motion, is movement in one dimension. For example, *a* = *a***j**.

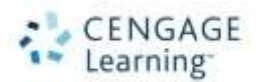

### Force-Mass-Acceleration

- Equations of motion of the particle are  $\sum F_i = ma_i$  where *i* is x, y or z.
- Uses two diagrams: Free-body (FBD) and mass-acceleration (MAD).
- Free-body diagrams are the same as in statics.
	- Review: An FBD shows an object with all forces acting on it indicated.
- Mass-acceleration diagrams display the inertia vector of an object.
- Step 1: Draw the FBD, as in statics.
- Step 2: Determine the acceleration of the particle.
- Step 3: Draw the MAD (acceleration found in step 2).
- Step 4: Set the sum of the forces from the FBD equal to the massacceleration from the MAD. Solve for the unknown.

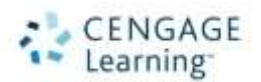

# Rectilinear Motion Dynamics

- Movement in a straight line only, so  $\Sigma F = ma$  in that direction and  $\Sigma F = 0$  in the others.
- Acceleration is a function of position (*x*), velocity (*v*) and time (*t*).
- Frequently we can only find an analytical solution to the 2<sup>nd</sup> order ODE that results because the ODE is nonlinear.
- There are three cases where the ODE can be integrated because it is explicit in one variable only (*x*, *v* or *t*). These can be solved analytically if initial conditions are known.
	- Initial conditions are usually but do not have to be where the particle is at  $t_0$  or when the particle is at  $x = 0$ .

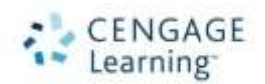

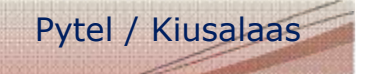

### Curvilinear Motion

- Curvilinear motion is motion along a path that is not rectilinear.
- Superposition occurs when the accelerations in the three Cartesian directions are not "coupled": they are dependent on velocities and positions that are independent of each other.
	- Another way of saying this: the acceleration in any one direction can be changed without altering the others.
- In general curvilinear motion, the equations may be coupled.
	- For example, both  $a_x$  and  $a_y$  may be functions of the same equation for **v**.
	- In this case, analytical solutions are impossible and numerical methods must be resorted to.

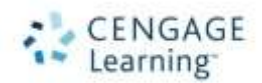

## Area Method of Motion Analysis

- By plotting the acceleration of a particle as a function of time, we are graphically solving the equation  $\int a dt$ . The area under the curve between  $t_0$  and  $t$  is the velocity of the particle at *t*.
- Performing the same operation with velocity as a function of time solves  $\int v dt$  for the position.
- Note that if the acceleration or velocity go negative, the area beneath the *x*-axis is negative and subtracted from the total.

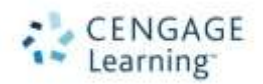